# **Gretel Synthetics**

**Gretel.ai**

**Apr 10, 2024**

# **CONTENTS:**

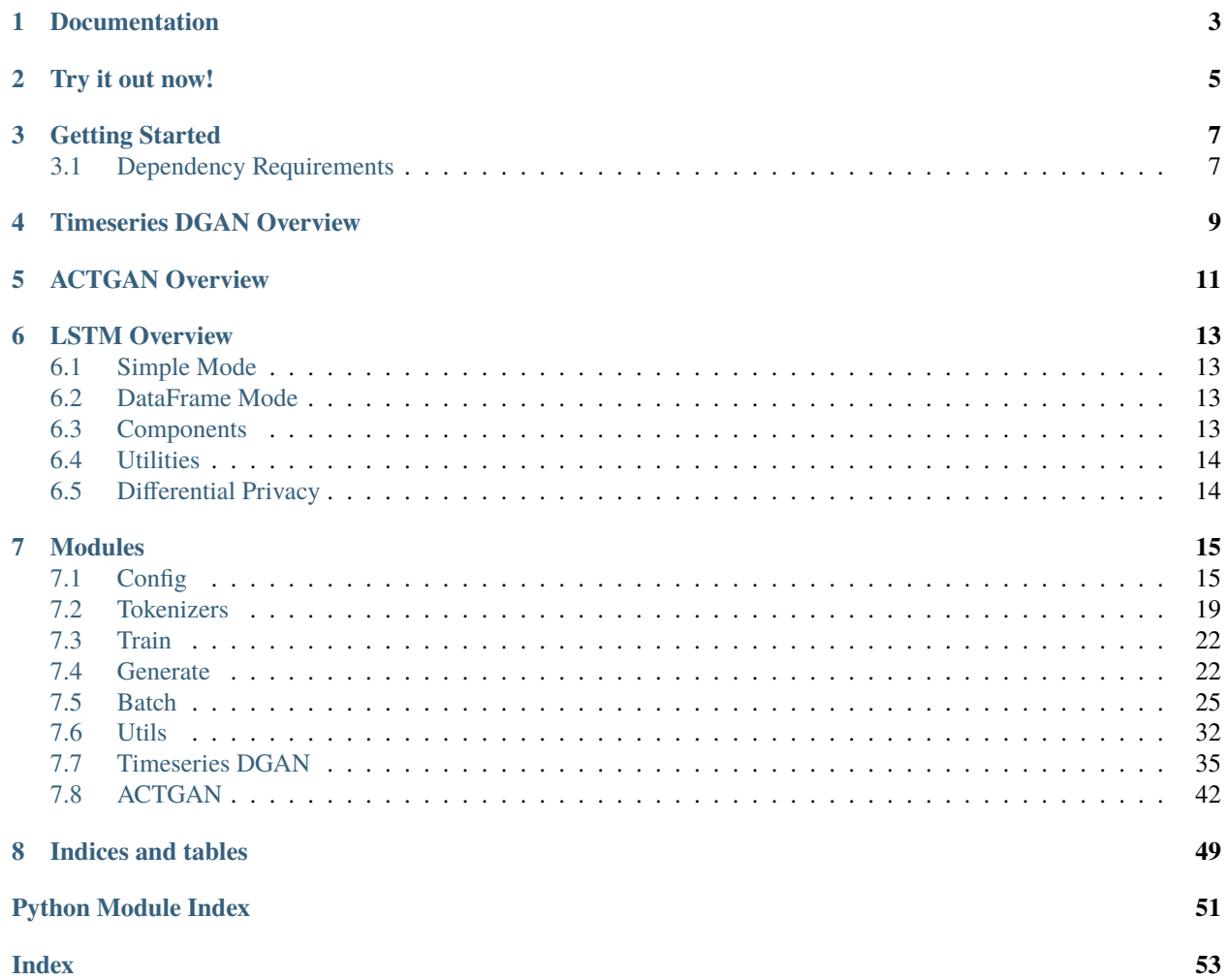

# gretel

# **ONE**

# **DOCUMENTATION**

- <span id="page-6-0"></span>• [Get started with gretel-synthetics](https://gretel-synthetics.readthedocs.io/en/stable/)
- [Configuration](https://gretel-synthetics.readthedocs.io/en/stable/api/config.html)
- [Train your model](https://gretel-synthetics.readthedocs.io/en/stable/api/train.html)
- [Generate synthetic records](https://gretel-synthetics.readthedocs.io/en/stable/api/generate.html)

**TWO**

# **TRY IT OUT NOW!**

<span id="page-8-0"></span>If you want to quickly discover gretel-synthetics, simply click the button below and follow the tutorials!

Check out additional examples [here.](https://github.com/gretelai/gretel-synthetics/tree/master/examples)

## **THREE**

## **GETTING STARTED**

<span id="page-10-0"></span>This section will guide you through installation of gretel-synthetics and dependencies that are not directly installed by the Python package manager.

## <span id="page-10-1"></span>**3.1 Dependency Requirements**

By default, we do not install certain core requirements, the following dependencies should be installed *external to the installation* of gretel-synthetics, depending on which model(s) you plan to use.

- Tensorflow: Used by the LSTM model, we recommend version 2.11.x
- Torch: Used by Timeseries DGAN and ACTGAN (for ACTGAN, Torch is installed by SDV), we recommend version 2.0
- SDV (Synthetic Data Vault): Used by ACTGAN, we recommend version 0.17.x

These dependencies can be installed by doing the following:

```
pip install tensorflow==2.11 # for LSTM
pip install sdv<0.18 # for ACTGAN
pip install torch==2.0 # for Timeseries DGAN
```
To install the actual gretel-synthetics package, first clone the repo and then. . .

pip install -U .

*or*

pip install gretel-synthetics

*then. . .*

\$ pip install jupyter \$ jupyter notebook

When the UI launches in your browser, navigate to examples/synthetic\_records.ipynb and get generating!

If you want to install gretel-synthetics locally and use a GPU (recommended):

1. Create a virtual environment (e.g. using conda)

\$ conda create --name tf python=3.9

1. Activate the virtual environment

#### \$ conda activate tf

1. Run the setup script ./setup-utils/setup-gretel-synthetics-tensorflow24-with-gpu.sh

The last step will install all the necessary software packages for GPU usage, tensorflow=2.8 and gretel-synthetics. Note that this script works only for Ubuntu 18.04. You might need to modify it for other OS versions.

## **FOUR**

# **TIMESERIES DGAN OVERVIEW**

<span id="page-12-0"></span>The [timeseries DGAN module](https://synthetics.docs.gretel.ai/en/stable/models/timeseries_dgan.html#timeseries-dgan) contains a PyTorch implementation of a DoppelGANger model that is optimized for timeseries data. Similar to tensorflow, you will need to manually install pytorch:

pip install torch==1.13.1

[This notebook](https://github.com/gretelai/gretel-synthetics/blob/master/examples/timeseries_dgan.ipynb) shows basic usage on a small data set of smart home sensor readings.

## **FIVE**

## **ACTGAN OVERVIEW**

<span id="page-14-0"></span>ACTGAN (Anyway CTGAN) is an extension of the popular [CTGAN implementation](https://sdv.dev/SDV/user_guides/single_table/ctgan.html) that provides some additional functionality to improve memory usage, autodetection and transformation of columns, and more.

To use this model, you will need to manually install SDV:

#### pip install sdv<0.18

Keep in mind that this will also install several dependencies like PyTorch that SDV relies on, which may conflict with PyTorch versions installed for use with other models like Timeseries DGAN.

The ACTGAN interface is a superset of the CTGAN interface. To see the additional features, please take a look at the ACTGAN demo notebook in the examples directory of this repo.

## **LSTM OVERVIEW**

<span id="page-16-0"></span>This package allows developers to quickly get immersed with synthetic data generation through the use of neural networks. The more complex pieces of working with libraries like Tensorflow and differential privacy are bundled into friendly Python classes and functions. There are two high level modes that can be utilized.

## <span id="page-16-1"></span>**6.1 Simple Mode**

The simple mode will train line-per-line on an input file of text. When generating data, the generator will yield a custom object that can be used a variety of different ways based on your use case. [This notebook](https://github.com/gretelai/gretel-synthetics/blob/master/examples/tensorflow/simple-character-model.ipynb) demonstrates this mode.

## <span id="page-16-2"></span>**6.2 DataFrame Mode**

This library supports CSV / DataFrames natively using the DataFrame "batch" mode. This module provided a wrapper around our simple mode that is geared for working with tabular data. Additionally, it is capable of handling a high number of columns by breaking the input DataFrame up into "batches" of columns and training a model on each batch. [This notebook](https://github.com/gretelai/gretel-synthetics/blob/master/examples/dataframe_batch.ipynb) shows an overview of using this library with DataFrames natively.

# <span id="page-16-3"></span>**6.3 Components**

There are four primary components to be aware of when using this library.

- 1. Configurations. Configurations are classes that are specific to an underlying ML engine used to train and generate data. An example would be using TensorFlowConfig to create all the necessary parameters to train a model based on TF. LocalConfig is aliased to TensorFlowConfig for backwards compatibility with older versions of the library. A model is saved to a designated directory, which can optionally be archived and utilized later.
- 2. Tokenizers. Tokenizers convert input text into integer based IDs that are used by the underlying ML engine. These tokenizers can be created and sent to the training input. This is optional, and if no specific tokenizer is specified then a default one will be used. You can find [an example](https://github.com/gretelai/gretel-synthetics/blob/master/examples/tensorflow/batch-df-char-tokenizer.ipynb) here that uses a simple char-by-char tokenizer to build a model from an input CSV. When training in a non-differentially private mode, we suggest using the default SentencePiece tokenizer, an unsupervised tokenizer that learns subword units (e.g., **bytepair-encoding (BPE)** [\[Sennrich et al.\]](http://www.aclweb.org/anthology/P16-1162)) and **unigram language model** [\[Kudo.\]](https://arxiv.org/abs/1804.10959)) for faster training and increased accuracy of the synthetic model.
- 3. Training. Training a model combines the configuration and tokenizer and builds a model, which is stored in the designated directory, that can be used to generate new records.

4. Generation. Once a model is trained, any number of new lines or records can be generated. Optionally, a record validator can be provided to ensure that the generated data meets any constraints that are necessary. See our notebooks for examples on validators.

# <span id="page-17-0"></span>**6.4 Utilities**

In addition to the four primary components, the gretel-synthetics package also ships with a set of utilities that are helpful for training advanced synthetics models and evaluating synthetic datasets.

Some of this functionality carries large dependencies, so they are shipped as an extra called utils. To install these dependencies, you may run

```
pip install gretel-synthetics[utils]
```
For additional details, please refer to the [Utility module API docs.](https://synthetics.docs.gretel.ai/en/latest/utils/index.html)

# <span id="page-17-1"></span>**6.5 Differential Privacy**

Differential privacy support for our TensorFlow mode is built on the great work being done by the Google TF team and their [TensorFlow Privacy library.](https://github.com/tensorflow/privacy)

When utilizing DP, we currently recommend using the character tokenizer as it will only create a vocabulary of single tokens and removes the risk of sensitive data being memorized as actual tokens that can be replayed during generation.

There are also a few configuration options that are notable such as:

- predict\_batch\_size should be set to 1
- dp should be enabled
- learning\_rate, dp\_noise\_multiplier, dp\_l2\_norm\_clip, and dp\_microbatches can be adjusted to achieve various epsilon values.
- reset states should be disabled

Please see our [example Notebook](https://github.com/gretelai/gretel-synthetics/blob/master/examples/tensorflow/diff_privacy.ipynb) for training a DP model based on the [Netflix Prize](https://en.wikipedia.org/wiki/Netflix_Prize) dataset.

## **SEVEN**

## **MODULES**

## <span id="page-18-3"></span><span id="page-18-1"></span><span id="page-18-0"></span>**7.1 Config**

This module provides a set of dataclasses that can be used to hold all necessary confguration parameters for training a model and generating data.

<span id="page-18-2"></span>For example usage please see our Jupyter Notebooks.

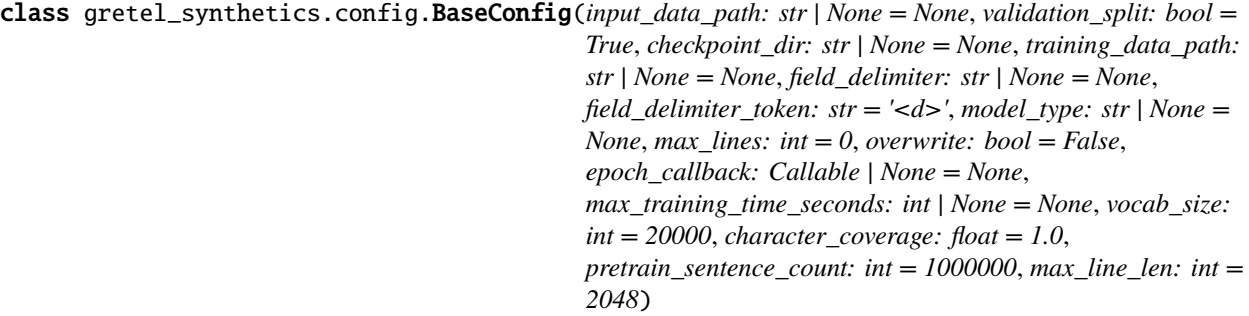

This class should not be used directly, engine specific classes should derived from this class.

#### as\_dict()

Serialize the config attrs to a dict

#### checkpoint\_dir: str = None

Directory where model data will be stored, user provided.

#### epoch\_callback: Callable | None = None

Callback to be invoked at the end of each epoch. It will be invoked with an EpochState instance as its only parameter. NOTE that the callback is deleted when save\_model\_params is called, we do not attempt to serialize it to JSON.

#### field\_delimiter: str | None = None

If the input data is structured, you may specify a field delimiter which can be used to split the generated text into a list of strings. For more detail please see the GenText class in the generate.py module.

#### field\_delimiter\_token: str = '<d>'

Depending on the tokenizer used, a special token can be used to represent characters. For tokenizers, like SentencePiece that support this, we will replace the field delimiter char with this token to provide better learning and generation. If the tokenizer used does not support custom tokens, this value will be ignored

#### abstract get\_generator\_class()  $\rightarrow$  None

This must be implemented by all specific configs. It should return the class that should be used as the Generator for creating records.

#### <span id="page-19-1"></span>abstract get\_training\_callable()  $\rightarrow$  Callable

This must be implemented by all specific configs. It should return a callable that should be used as the entrypoint for training a model.

#### gpu\_check()

Optionally do a GPU check and warn if a GPU is not available, if not overridden, do nothing

#### input\_data\_path: str = None

Path to raw training data, user provided.

#### $max\_lines:$  int = 0

The maximum number of lines to utilize from the raw input data.

#### max\_training\_time\_seconds: int | None = None

If set, training will cease after the number of seconds specified elapses. This timeout will be evaluated after each epoch.

#### model\_type: str = None

A string version of the model config class. This is used to keep track of what underlying engine was used when writing the config to a file. This will be automatically updated during construction.

#### overwrite: bool = False

Set to True to automatically overwrite previously saved model checkpoints. If False, the trainer will generate an error if checkpoints exist in the model directory. Default is False.

#### training\_data\_path: str = None

Where annotated and tokenized training data will be stored. This attr will be modified during construction.

#### validation\_split: bool = True

Use a fraction of the training data as validation data. Use of a validation set is recommended as it helps prevent over-fitting and memorization. When enabled, 20% of data will be used for validation.

#### gretel\_synthetics.config.CONFIG\_MAP = {'TensorFlowConfig': <class 'gretel\_synthetics.config.TensorFlowConfig'>}

A mapping of configuration subclass string names to their actual classes. This can be used to re-instantiate a config from a serialized state.

#### <span id="page-19-0"></span>gretel\_synthetics.config.LocalConfig

alias of [TensorFlowConfig](#page-19-0)

```
class gretel_synthetics.config.TensorFlowConfig(input_data_path: str | None = None, validation_split:
                                                             bool = True, checkpoint_dir: str | None = None,
                                                             training_data_path: str | None = None,
                                                             field_delimiter: str | None = None,
                                                             field_delimiter_token: str = '<d>', model_type: str |
                                                             None = None, max lines: int = 0, overwrite: bool =
                                                             False, epoch_callback: Callable | None = None,
                                                             max_training_time_seconds: int | None = None,
                                                             vocab_size: int = 20000, character_coverage: float =
                                                             1.0, pretrain_sentence_count: int = 1000000,
                                                             max_line_len: int = 2048, epochs: int = 100,
                                                             early_stopping: bool = True,
                                                             early_stopping_patience: int = 5, best_model_metric:
                                                             str | None = None, early_stopping_min_delta: float =
                                                             0.001, batch_size: int = 64, buffer_size: int = 10000,
                                                             seq_length: int = 100, embedding_dim: int = 256,
                                                             rnn\_units: int = 256, learning\_rate: float = 0.01,dropout_rate: float = 0.2, rnn_initializer: str =
                                                             'glorot_uniform', dp: bool = False,
                                                             dp_noise_multiplier: float = 0.1, dp_l2_norm_clip:
                                                             float = 3.0, dp_microbatches: int = 1, gen_temp: float
                                                             = 1.0, gen chars: int = 0, gen lines: int = 1000,
                                                             predict_batch_size: int = 64, reset_states: bool =
                                                             True, save_all_checkpoints: bool = False,
                                                             save_best_model: bool = True)
```
TensorFlow config that contains all of the main parameters for training a model and generating data.

#### **Parameters**

- epochs (optional) Number of epochs to train the model. An epoch is an iteration over the entire training set provided. For production use cases, 15-50 epochs are recommended. The default is 100 and is intentionally set extra high. By default, early\_stopping is also enabled and will stop training epochs once the model is no longer improving.
- early\_stopping (optional) deduce when the model is no longer improving and terminating training.
- early\_stopping\_patience (*optional*) in the model. After this number of epochs, training will terminate.
- best\_model\_metric (*optional*) The metric to use to track when a model is no longer improving. Alternative options are "val\_acc" or "acc". A error will be raised if a valid value is not specified.
- early\_stopping\_min\_delta (optional) as an improvement, i.e. an absolute change of less than min\_delta will count as no improvement.
- **batch\_size** (*optional*) Number of samples per gradient update. Using larger batch sizes can help make more efficient use of CPU/GPU parallelization, at the cost of memory. If unspecified, batch\_size will default to 64.
- **buffer\_size** (*optional*) Buffer size which is used to shuffle elements during training. Default size is 10000.
- seq\_length (optional) The maximum length sentence we want for a single training input in characters. Note that this setting is different than max\_line\_length, as seq\_length simply affects the length of the training examples passed to the neural network to predict the next token. Default size is 100.
- embedding\_dim (*optional*) Vector size for the lookup table used in the neural network Embedding layer that maps the numbers of each character. Default size is 256.
- rnn\_units (optional) Positive integer, dimensionality of the output space for LSTM layers. Default size is 256.
- dropout\_rate (*optional*) Float between 0 and 1. Fraction of the units to drop for the linear transformation of the inputs. Using a dropout can help to prevent overfitting by ignoring randomly selected neurons during training. 0.2 (20%) is often used as a good compromise between retaining model accuracy and preventing overfitting. Default is 0.2.
- **rnn\_initializer** (optional) Initializer for the kernal weights matrix, used for the linear transformation of the inputs. Default is glorot\_transform.
- dp (optional) If True, train model with differential privacy enabled. This setting provides assurances that the models will encode general patterns in data rather than facts about specific training examples. These additional guarantees can usefully strengthen the protections offered for sensitive data and content, at a small loss in model accuracy and synthetic data quality. The differential privacy epsilon and delta values will be printed when training completes. Default is False.
- **learning\_rate** (*optional*) The higher the learning rate, the more that each update during training matters. Note: When training with differential privacy enabled, if the updates are noisy (such as when the additive noise is large compared to the clipping threshold), a low learning rate may help with training. Default is  $0.01$ .
- dp\_noise\_multiplier (*optional*) The amount of noise sampled and added to gradients during training. Generally, more noise results in better privacy, at the expense of model accuracy. Default is 0.1.
- dp\_12\_norm\_clip (optional) The maximum Euclidean (L2) norm of each gradient is applied to update model parameters. This hyperparameter bounds the optimizer's sensitivity to individual training points. Default is 3.0.
- dp\_microbatches (*optional*) Each batch of data is split into smaller units called microbatches. Computational overhead can be reduced by increasing the size of micro-batches to include more than one training example. The number of micro-batches should divide evenly into the overall batch\_size. Default is 1.
- gen\_temp (*optional*) Controls the randomness of predictions by scaling the logits before applying softmax. Low temperatures result in more predictable text. Higher temperatures result in more surprising text. Experiment to find the best setting. Default is 1.0.
- gen\_chars (optional) Maximum number of characters to generate per line. Default is 0 (no limit).
- gen\_lines (*optional*) Maximum number of text lines to generate. This function is used by generate\_text and the optional line\_validator to make sure that all lines created by the model pass validation. Default is 1000.
- predict\_batch\_size (optional) How many words to generate in parallel. Higher values may result in increased throughput. The default of 64 should provide reasonable performance for most users.
- reset\_states (optional) Reset RNN model states between each record created guarantees more consistent record creation over time, at the expense of model accuracy. Default is True.
- save\_all\_checkpoints (optional) which can be useful for optimal model selection. Set to False to save only the latest checkpoint. Default is True.

<span id="page-22-2"></span>• save\_best\_model (optional). Defaults to True. Track the best version of the model (checkpoint) – If save\_all\_checkpoints is disabled, then the saved model will be overwritten by newer ones only if they are better.

#### get\_generator\_class()

This must be implemented by all specific configs. It should return the class that should be used as the Generator for creating records.

#### get\_training\_callable()

This must be implemented by all specific configs. It should return a callable that should be used as the entrypoint for training a model.

#### gpu\_check()

Optionally do a GPU check and warn if a GPU is not available, if not overridden, do nothing

#### gretel\_synthetics.config.config\_from\_model\_dir(*model\_dir: str*) → *[BaseConfig](#page-18-2)*

Factory that will take a known directory of a model and return a class instance for that config. We automatically try and detect the correct BaseConfig sub-class to use based on the saved model params.

If there is no model\_type param in the saved config, we assume that the model was saved using an earlier version of the package and will instantiate a TensorFlowConfig

## <span id="page-22-0"></span>**7.2 Tokenizers**

Interface definitions for tokenizers. The classes in the module are segmented into two abstract types: Trainers and Tokenizers. They are kept separate because the parameters used to train a tokenizer are not necessarily loaded back in and utilized by a trained tokenizer. While its more explicit to utilize two types of classes, it also removes any ambiguity in which methods are able to be used based on training or tokenizing.

Trainers require a specific configuration to be provided. Based on the configuration received, the tokenizer trainers will create the actual training data file that will be used by the downstream training process. In this respect, utilizing at least one of these tokenizers is required for training since it is the tokenizers responsbility to create the final training data to be used.

The general process that is followed when using these tokenizers is:

Create a trainer instance, with desired parameters, including providing the config as a required param.

Call the annotate\_data for your tokenizer trainer. What is important to note here is that this method actually iterates the input data line by line, and does any special processing, then writes a new data file that will be used for actual training. This new data file is written to the model directory.

Call the train method, which will create your tokenization model and save it to the model directory.

Now you will use the load() class method from an actual tokenizer class to load that trained model in and now you can use it on input data.

#### class gretel\_synthetics.tokenizers.Base

High level base class for shared class attrs and validation. Should not be used directly.

#### <span id="page-22-1"></span>class gretel\_synthetics.tokenizers.BaseTokenizer(*model\_data: Any*, *model\_dir: str*)

Base class for loading a tokenizer from disk. Should not be used directly.

#### decode\_from\_ids(*ids: List[int]*) → str

Given a list of token IDs, convert it to a single string that would be the original string it was.

<span id="page-23-1"></span>**Note:** We automatically call a method that can optionally restore any special reserved tokens back to their original values (such as field delimiter values, etc)

#### encode\_to\_ids(*data: str*) → List[int]

Given an input string, convert it to a list of token IDs

#### abstract classmethod load(*model\_dir: str*)

Given a directory to a model, load the specific tokenizer model into an instance. Subclasses should implement this logic specific to how they need to load a model back in

#### abstract property total\_vocab\_size

Return the total count of unique tokens in the vocab, specific to the underlying tokenizer to be used.

```
class gretel_synthetics.tokenizers.BaseTokenizerTrainer(*, config: None, vocab_size: int | None =
                                                              None)
```
Base class for training tokenizers. Should not be used directly.

#### $\text{annotate\_data}() \rightarrow \text{Iterator[str]}$

This should be called before training as it is required to have the annotated training data created in the model directory.

Read in the configurations raw input data path, and create a file I/O pipeline where each line of the input data path can optionally route through an annotation function and then we will write each raw line out into a training data file as specified by the config.

#### config: None

A subclass instace of BaseConfig. This will be used to find the input data for tokenization

#### $data\_iterator() \rightarrow Iterator[str]$

Create a generator that will iterate each line of the training data that was created during the annotation step. Synthetic model trainers will most likely need to iterate this to process each line of the annotated training data.

#### num\_lines: int = 0

The number of lines that were processed after create\_annotated\_training\_data is called

#### train()

Train a tokenizer and save the tokenizer settings to a file located in the model directory specified by the config object

#### vocab\_size: int

The max size of the vocab (tokens) to be extracted from the input dataset.

#### class gretel\_synthetics.tokenizers.CharTokenizer(*model\_data: Any*, *model\_dir: str*)

Load a simple character tokenizer from disk to conduct encoding an decoding operations

#### classmethod load(*model\_dir: str*)

Create an instance of this tokenizer.

**Parameters**

model\_dir – The path to the model directory

#### property total\_vocab\_size

Get the number of unique characters (tokens)

<span id="page-24-0"></span>class gretel\_synthetics.tokenizers.CharTokenizerTrainer(*\**, *config: None*, *vocab\_size: int | None = None*)

Train a simple tokenizer that maps every single character to a unique ID. If vocab\_size is not specified, the learned vocab size will be the number of unique characters in the training dataset.

#### **Parameters**

vocab\_size – Max number of tokens (chars) to map to tokens.

class gretel\_synthetics.tokenizers.SentencePieceColumnTokenizer(*sp: SentencePieceProcessor*, *model\_dir: str*)

class gretel\_synthetics.tokenizers.SentencePieceColumnTokenizerTrainer(*col\_pattern: str = '<col{}>'*, *\*\*kwargs*)

class gretel\_synthetics.tokenizers.SentencePieceTokenizer(*model\_data: Any*, *model\_dir: str*) Load a SentencePiece tokenizer from disk so encoding / decoding can be done

classmethod load(*model\_dir: str*)

Load a SentencePiece tokenizer from a model directory.

**Parameters** model\_dir – The model directory.

#### property total\_vocab\_size

The number of unique tokens in the model

class gretel\_synthetics.tokenizers.SentencePieceTokenizerTrainer(*\**, *character\_coverage: float = 1.0*, *pretrain\_sentence\_count:*

*int = 1000000*, *max\_line\_len: int = 2048*, *\*\*kwargs*)

Train a tokenizer using Google SentencePiece.

#### character\_coverage: float

The amount of characters covered by the model. Unknown characters will be replaced with the <unk>tag. Good defaults are 0.995 for languages with rich character sets like Japanese or Chinese, and 1.0 for other languages or machine data. Default is 1.0.

#### max\_line\_line: int

Maximum line length for input training data. Any lines longer than this length will be ignored. Default is 2048.

#### pretrain\_sentence\_count: int

The number of lines spm\_train first loads. Remaining lines are simply discarded. Since spm\_train loads entire corpus into memory, this size will depend on the memory size of the machine. It also affects training time. Default is 1000000.

#### vocab\_size: int

Pre-determined maximum vocabulary size prior to neural model training, based on subword units including byte-pair-encoding (BPE) and unigram language model, with the extension of direct training from raw sentences. We generally recommend using a large vocabulary size of 20,000 to 50,000. Default is 20000.

#### exception gretel\_synthetics.tokenizers.TokenizerError

#### exception gretel\_synthetics.tokenizers.VocabSizeTooSmall

Error that is raised when the *vocab\_size* is too small for the given data. This happens, when the *vocab\_size* is set to a value that is smaller than the number of required characters.

#### <span id="page-25-4"></span>gretel\_synthetics.tokenizers.tokenizer\_from\_model\_dir(*model\_dir: str*) → *[BaseTokenizer](#page-22-1)*

A factory function that will return a tokenizer instance that can be used for encoding / decoding data. It will try to automatically infer what type of class to use based on the stored tokenizer params in the provided model directory.

If no specific tokenizer type is found, we assume that we are restoring a SentencePiece tokenizer because the model is from a version  $\leq$  0.14.x

#### **Parameters**

model\_dir – A directory that holds synthetic model data.

## <span id="page-25-0"></span>**7.3 Train**

Train models for creating synthetic data. This module is the primary entrypoint for creating a model. It depends on having created a engine specifc configuration and optionally a tokenizer to be used.

class gretel\_synthetics.train.EpochState(*epoch: int*, *accuracy: float | None = None*, *loss: float | None =*

*None*, *val\_accuracy: float | None = None*, *val\_loss: float | None = None*, *batch: int | None = None*, *epsilon: float | None = None*, *delta: float | None = None*)

Training state passed to the epoch callback on BaseConfig at the end of each epoch.

class gretel\_synthetics.train.TrainingParams(*tokenizer\_trainer: None*, *tokenizer: None*, *config: None*)

A structure that is created and passed into the engine-specific training entrypoint. All engine-specific training entrypoints should expect to receive this object and process accordingly.

#### gretel\_synthetics.train.train(*store: None*, *tokenizer\_trainer: None = None*)

Train a Synthetic Model. This is a facade entrypoint that implements the engine specific training operation based on the provided configuration.

#### **Parameters**

- store A subclass instance of BaseConfig. This config is reponsible for providing the actual training entrypoint for a specific training routine.
- tokenizer\_trainer An optional subclass instance of a BaseTokenizerTrainer. If provided this tokenizer will be used to pre-process and create an annotated dataset for training. If not provided a default tokenizer will be used.

#### gretel\_synthetics.train.train\_rnn(*store: None*)

Facade to support backwards compatibility for  $\leq 0.14$ . x versions.

# <span id="page-25-1"></span>**7.4 Generate**

Abstract module for generating data. The generate\_text function is the primary entrypoint for creating text.

#### <span id="page-25-2"></span>class gretel\_synthetics.generate.BaseGenerator

Do not use directly.

Specific generation modules should have a subclass of this ABC that implements the core logic for generating data

<span id="page-25-3"></span>class gretel\_synthetics.generate.GenText(*valid: bool = None*, *text: str = None*, *explain: str = None*, *delimiter: str = None*)

#### <span id="page-26-0"></span>gretel\_synthetics.generate.PredString

alias of pred\_string

class gretel\_synthetics.generate.SeedingGenerator(*config: None*, *\**, *seed\_list: List[str]*, *line\_validator: Callable | None = None*, *max\_invalid: int = 1000*)

A single threaded line / text generator that is specifically for using with a list of seeds. This also exposes the Settings class back to the caller so the actual seed list can be directly accessed, which controls the underlying progression of the main text generator.

This is useful when you need to manipulate the actual seed list as data is being generated.

class gretel\_synthetics.generate.Settings(*config: None*, *start\_string: str | List[str] | None = None*, *multi\_seed: bool = False*, *line\_validator: Callable | None = None*, *max\_invalid: int = 1000*, *tokenizer:* [BaseTokenizer](#page-22-1) *| None = None*, *generator:* [BaseGenerator](#page-25-2) *| None = None*)

Do not use directly.

Arguments for a generator generating lines of text.

This class contains basic settings for a generation process. It is separated from the Generator class for ensuring reliable serializability without an excess amount of code tied to it.

This class also will take a provided start string and validate that it can be utilized for text generation. If the start\_string is something other than the default, we have to do a couple things:

1) If the config utilizes a field delimiter, the start\_string MUST end with that delimiter

2) Convert the user-facing delim char into the special delim token specified in the config

class gretel\_synthetics.generate.gen\_text(*valid: bool | None = None*, *text: str | None = None*, *explain: str | None = None*, *delimiter: str | None = None*)

A record that is yielded from the Generator.generate\_next generator.

#### valid

True, False, or None. If the line passed a validation function, then this will be True. If the validation function raised an exception then this will be automatically set to False. If no validation function is used, then this value will be None.

#### **Type**

bool

#### text

The actual record as a string

#### **Type**

str

#### explain

A string that describes why a record failed validation. This is the string representation of the Exception that is thrown in a validation function. This will only be set if validation fails, otherwise will be None.

#### **Type**

str

#### delimiter

If the generated text are column/field based records. This will hold the delimiter used to separate the fields from each other.

**Type**

str

```
as_dict() \rightarrow dict
```
Serialize the generated record to a dictionary

#### $values_as\_list() \rightarrow List[str]$  | None

Attempt to split the generated text on the provided delimiter

#### **Returns**

A list of values that are separated by the object's delimiter or None is there is no delimiter in the text

gretel\_synthetics.generate.generate\_text(*config: None*, *start\_string: str | List[str] | None = None*, *line\_validator: Callable | None = None*, *max\_invalid: int = 1000*, *num\_lines: int* | *None* = *None*, *parallelism: int* = 0)  $\rightarrow$ Iterator[*[GenText](#page-25-3)*]

A generator that will load a model and start creating records.

#### **Parameters**

- config A configuration object, which you must have created previously
- start\_string A prefix string that is used to seed the record generation. By default we use a newline, but you may substitue any initial value here which will influence how the generator predicts what to generate. If you are working with a field delimiter, and you want to seed more than one column value, then you MUST utilize the field delimiter specified in your config. An example would be "foo,bar,baz,". Also, if using a field delimiter, the string MUST end with the delimiter value.

**Note:** This param may also be a list of prefixes. If this is provided, then the generator will attempt to create exactly 1 record for each seed in the list. The num\_lines param will be implicity set to the size of the list and this number of records will be created at a 1:1 ratio between prefix strings and valid records.

- **line\_validator** An optional callback validator function that will take the raw string value from the generator as a single argument. This validator can executue arbitrary code with the raw string value. The validator function may return a bool to indicate line validity. This boolean value will be set on the yielded gen\_text object. Additionally, if the validator throws an exception, the gen\_text object will be set with a failed validation. If the validator returns None, we will assume successful validation.
- **max\_invalid** If using a line\_validator, this is the maximum number of invalid lines to generate. If the number of invalid lines exceeds this value a RunTimeError will be raised.
- num\_lines If not None, this will override the gen\_lines value that is provided in the config. .. note:

```
If ``start_string`` is a list, this value will be set to the length<sub>"</sub>
˓→of that list and any other
values for the param are ignored.
```
• **parallelism** – The number of concurrent workers to use. 1 (the default) disables parallelization, while a non-positive value means "number of CPUs +  $x$ " (i.e., use 0 for using as many workers as there are CPUs). A floating-point value is interpreted as a fraction of the available CPUs, rounded down.

Simple validator example:

```
def my_validator(raw_line: str):
   parts = rawline.split(',')
    if len(parts) != 5:
        raise Exception('record does not have 5 fields')
```
**Note:** gen\_lines from the config is important for this function. If a line validator is not provided, each line will count towards the number of total generated lines. When the total lines generated is  $\ge$  gen\_lines we stop. If a line validator is provided, only *valid* lines will count towards the total number of lines generated. When the total number of valid lines generated is >= gen\_lines, we stop.

**Note:** gen\_chars, controls the possible maximum number of characters a single generated line can have. If a newline character has not been generated before reaching this number, then the line will be returned. For example if gen\_chars is 180 and a newline has not been generated, once 180 chars have been created, the line will be returned no matter what. As a note, if this value is 0, then each line will generate until a newline is observed.

#### **Yields**

A GenText object for each record that is generated. The generator will stop after the max number of lines is reached (based on your config).

#### **Raises**

A RunTimeError if the max\_invalid number of lines is generated –

## <span id="page-28-0"></span>**7.5 Batch**

This module allows automatic splitting of a DataFrame into smaller DataFrames (by clusters of columns) and doing model training and text generation on each sub-DF independently.

Then we can concat each sub-DF back into one final synthetic dataset.

For example usage, please see our Jupyter Notebook.

<span id="page-28-1"></span>class gretel\_synthetics.batch.Batch(*checkpoint\_dir: str*, *input\_data\_path: str*, *headers: List[str]*, *config:* [TensorFlowConfig,](#page-19-0) *gen\_data\_count: int = 0*)

A representation of a synthetic data workflow. It should not be used directly. This object is created automatically by the primary batch handler, such as DataFrameBatch. This class holds all of the necessary information for training, data generation and DataFrame re-assembly.

#### add\_valid\_data(*data:* [GenText](#page-25-3))

Take a gen\_text object and add the generated line to the generated data stream

#### get\_validator()

If a custom validator is set, we return that. Otherwise, we return the built-in validator, which simply checks if a generated line has the right number of values based on the number of headers for this batch.

This at least makes sure the resulting DataFrame will be the right shape

#### load\_validator\_from\_file()

Load a saved validation object if it exists

#### reset\_gen\_data()

Reset all objects that accumulate or track synthetic data generation

#### <span id="page-29-0"></span>set\_validator(*fn: Callable*, *save=True*)

Assign a validation callable to this batch. Optionally pickling and saving the validator for loading later

#### property synthetic\_df: DataFrame

Get a DataFrame constructed from the generated lines

```
class gretel_synthetics.batch.DataFrameBatch(*, df: DataFrame | None = None, batch_size: int = 15,
                                                       batch_headers: List[List[str]] | None = None, config: dict
                                                       | BaseConfig | None = None, tokenizer:
                                                       BaseTokenizerTrainer | None = None, mode: str = 'write',
                                                       checkpoint_dir: str | None = None, validate_model: bool
                                                       = True)
```
Create a multi-batch trainer / generator. When created, the directory structure to store models and training data will automatically be created. The directory structure will be created under the "checkpoint\_dir" location provided in the config template. There will be one directory per batch, where each directory will be called "batch\_N" where N is the batch number, starting from 0.

Training and generating can happen per-batch or we can loop over all batches to do both train / generation functions.

#### **Example**

When creating this object, you must explicitly create the training data from the input DataFrame before training models:

```
my_batch = DataFrameBatch(df=my_df, config=my_config)
my_batch.create_training_data()
my_batch.train_all_batches()
```
#### **Parameters**

- **df** The input, source DataFrame
- **batch\_size** If batch\_headers is not provided we automatically break up the number of columns in the source DataFrame into batches of N columns.
- **batch\_headers** A list of lists of strings can be provided which will control the number of batches. The number of inner lists is the number of batches, and each inner list represents the columns that belong to that batch
- config A template training config to use, this will be used as kwargs for each Batch's synthetic configuration. This may also be a sucblass of BaseConfig. If this is used, you can set the input\_data\_path param to the constant PATH\_HOLDER as it does not really matter
- tokenizer\_class An optional BaseTokenizerTrainer subclass. If not provided the default tokenizer will be used for the underlying ML engine.

Note: When providing a config, the source of training data is not necessary, only the checkpoint\_dir is needed. Each batch will control its input training data path after it creates the training dataset.

#### batch\_size: int

The max number of columns allowed for a single DF batch

#### <span id="page-30-0"></span>**batch\_to\_df**(*batch\_idx: int*)  $\rightarrow$  DataFrame

Extract a synthetic data DataFrame from a single batch.

#### **Parameters**

batch\_idx – The batch number

```
Returns
```
A DataFrame with synthetic data

#### batches: Dict[int, [Batch](#page-28-1)]

A mapping of Batch objects to a batch number. The batch number (key) increments from 0..N where N is the number of batches being used.

#### $batches_to_df() \rightarrow DataFrame$

Convert all batches to a single synthetic data DataFrame.

#### **Returns**

A single DataFrame that is the concatenation of all the batch DataFrames.

#### config: dict | [BaseConfig](#page-18-2)

The template config that will be used for all batches. If a dict is provided we default to a TensorFlowConfig.

#### create\_training\_data()

Split the original DataFrame into N smaller DataFrames. Each smaller DataFrame will have the same number of rows, but a subset of the columns from the original DataFrame.

This method iterates over each Batch object and assigns a smaller training DataFrame to the training\_df attribute of the object.

Finally, a training CSV is written to disk in the specific batch directory

generate\_all\_batch\_lines(*max\_invalid=1000*, *raise\_on\_failed\_batch: bool = False*, *num\_lines: int | None = None*, *seed\_fields: dict | List[dict] | None = None*, *parallelism: int = 0*) → Dict[int, *[GenerationSummary](#page-33-0)*]

Generate synthetic lines for all batches. Lines for each batch are added to the individual Batch objects. Once generateion is done, you may re-assemble the dataset into a DataFrame.

Example:

```
my_batch.generate_all_batch_lines()
# Wait for all generation to complete
synthetic_df = my_batch.batches_to_df()
```
#### **Parameters**

- max\_invalid The number of invalid lines, per batch. If this number is exceeded for any batch, generation will stop.
- raise\_on\_failed\_batch If True, then an exception will be raised if any single batch fails to generate the requested number of lines. If False, then the failed batch will be set to False in the result dictionary from this method.
- num\_lines The number of lines to create from each batch. If None then the value from the config template will be used.

**Note:** Will be overridden / ignored if seed\_fields is a list. Will be set to the len of the list.

<span id="page-31-0"></span>• seed\_fields – A dictionary that maps field/column names to initial seed values for those columns. This seed will only apply to the first batch that gets trained and generated. Additionally, the fields provided in the mapping MUST exist at the front of the first batch.

**Note:** This param may also be a list of dicts. If this is the case, then num\_lines will automatically be set to the list length downstream, and a 1:1 ratio will be used for generating valid lines for each prefix.

• parallelism – The number of concurrent workers to use. 1 (the default) disables parallelization, while a non-positive value means "number of CPUs +  $x$ " (i.e., use 0 for using as many workers as there are CPUs). A floating-point value is interpreted as a fraction of the available CPUs, rounded down.

#### **Returns**

A dictionary of batch number to a dictionary that reports the number of valid, invalid lines and bool value that shows if each batch was able to generate the full number of requested lines:

```
{
    0: GenerationSummary(valid_lines=1000, invalid_lines=10, is_
\rightarrowvalid=True).
    1: GenerationSummary(valid_lines=500, invalid_lines=5, is_
\rightarrowvalid=True)
}
```

```
generate_batch_lines(batch_idx: int, max_invalid=1000, raise_on_exceed_invalid: bool = False,
                           num_lines: int | None = None, seed_fields: dict | List[dict] | None = None,
                           parallelism: int = 0) \rightarrow GenerationSummary
```
Generate lines for a single batch. Lines generated are added to the underlying Batch object for each batch. The lines can be accessed after generation and re-assembled into a DataFrame.

#### **Parameters**

- batch\_ $idx$  The batch number
- max\_invalid The max number of invalid lines that can be generated, if this is exceeded, generation will stop
- raise\_on\_exceed\_invalid If true and if the number of lines generated exceeds the max\_invalid amount, we will re-raise the error thrown by the generation module which will interrupt the running process. Otherwise, we will not raise the caught exception and just return False indicating that the batch failed to generate all lines.
- num\_lines The number of lines to generate, if None, then we use the number from the batch's config
- seed\_fields A dictionary that maps field/column names to initial seed values for those columns. This seed will only apply to the first batch that gets trained and generated. Additionally, the fields provided in the mapping MUST exist at the front of the first batch.

**Note:** This param may also be a list of dicts. If this is the case, then num\_lines will automatically be set to the list length downstream, and a 1:1 ratio will be used for generating valid lines for each prefix.

<span id="page-32-0"></span>• parallelism – The number of concurrent workers to use. 1 (the default) disables parallelization, while a non-positive value means "number of CPUs +  $x$ " (i.e., use 0 for using as many workers as there are CPUs). A floating-point value is interpreted as a fraction of the available CPUs, rounded down.

#### master\_header\_list: List[str]

During training, this is the original column order. When reading from disk, we concatenate all headers from all batches together. This list is not guaranteed to preserve the original header order.

#### original\_headers: List[str]

Stores the original header list / order from the original training data that was used. This is written out to the model directory during training and loaded back in when using read-only mode.

#### set\_batch\_validator(*batch\_idx: int*, *validator: Callable*)

Set a validator for a specific batch. If a validator is configured for a batch, each generated record from that batch will be sent to the validator.

#### **Parameters**

- batch  $idx$  The batch number .
- validator A callable that should take exactly one argument, which will be the raw line generated from the generate\_text function.

#### train all batches()

Train a model for each batch.

#### train\_batch(*batch\_idx: int*)

Train a model for a single batch. All model information will be written into that batch's directory.

#### **Parameters**

**batch\_idx** – The index of the batch, from the batches dictionary

class gretel\_synthetics.batch.GenerationProgress(*current\_valid\_count: int = 0*, *current\_invalid\_count:*

 $int = 0$ , *new\_valid\_count: int* = 0, *new\_invalid\_count: int = 0*, *completion\_percent: float = 0.0*, *timestamp: float = <factory>*)

This class should not have to be used directly.

It is used to communicate the current progress of record generation.

When a callback function is passed to the RecordFactory.generate\_all() method, each time the callback is called an instance of this class will be passed as the single argument:

```
def my_callback(data: GenerationProgress):
    ...
factory: RecordFactory
df = factory.generate_all(output="df", callback=my_callback)
```
This class is used to periodically communicate progress of generation to the user, through a callback that can be passed to RecordFactory.generate\_all() method.

#### completion\_percent: float = 0.0

The percentage of valid lines/records that have been generated.

#### current\_invalid\_count: int = 0

The number of invalid lines/records that were generated so far.

#### <span id="page-33-2"></span> $current_value$ count:  $int = 0$

The number of valid lines/records that were generated so far.

#### new invalid count: int  $= 0$

The number of new valid lines/records that were generated since the last progress callback.

#### $new\_valid\_count:$  int =  $0$

The number of new valid lines/records that were generated since the last progress callback.

#### timestamp: float

The timestamp from when the information in this object has been captured.

<span id="page-33-1"></span>class gretel\_synthetics.batch.GenerationResult(*records: pandas.core.frame.DataFrame | List[dict]*, *exception: Exception | None = None*)

<span id="page-33-0"></span>class gretel\_synthetics.batch.GenerationSummary(*valid\_lines: int = 0*, *invalid\_lines: int = 0*, *is\_valid: bool = False*)

A class to capture the summary data after synthetic data is generated.

class gretel\_synthetics.batch.RecordFactory(*\**, *num\_lines: int*, *batches: dict*, *header\_list: list*, *delimiter: str*, *seed\_fields: dict | list | None = None*, *max\_invalid=1000*, *validator: Callable | None = None*, *parallelism: int = 4*, *invalid\_cache\_size: int = 100*)

A stateful factory that can be used to generate and validate entire records, regardless of the number of underlying header clusters that were used to build multiple sub-models.

Instances of this class should be created by calling the appropiate method of the DataFrameBatch instance. This class should not have to be used directly. You should be able to create an instance like so:

factory = batcher.create\_record\_factory(num\_lines=50)

The class is init'd with default capacity and limits as specified by the num\_lines and max\_invalid attributes. At any time, you can inspect the state of the instance by doing:

factory.summary

The factory instance can be used one of two ways: buffered or unbuffered.

For unbuffered mode, the entire instance can be used as an iterator to create synthetic records. Each record will be a dictionary.

**Note:** All values in the generated dictionaries will be strings.

The valid\_count and invalid\_count counters will update as records are generated.

When creating the record factory, you may also provide an entire record validator:

```
def validator(rec: dict):
    ...
factory = batcher.create_record_factory(num_lines=50, validator=validator)
```
Each generated record dict will be passed to the validator. This validator may either return False or raise an exception to mark a record as invalid.

At any point, you may reset the state of the factory by calling:

<span id="page-34-0"></span>factory.reset()

This will reset all counters and allow you to keep generating records.

Finally, you can generate records in buffered mode, where generated records will be buffered in memory and returned as one collection. By default, a list of dicts will be returned:

factory.generate\_all()

You may request the records to be returned as a DataFrame. The dtypes will be inferred as if you were reading the data from a CSV:

```
factory.generate_all(output="df")
```
**Note:** When using generate\_all, the factory states will be reset automatically.

generate\_all(*output: str | None = None*, *callback: callable | None = None*, *callback\_interval: int = 30*, *callback\_threading: bool = False*) → *[GenerationResult](#page-33-1)*

Attempt to generate the full number of records that was set when creating the RecordFactory. This method will create a buffer that holds all records and then returns the the buffer once generation is complete.

#### **Parameters**

- output How the records should be returned. If None, which is the default, then a list of record dicts will be returned. Other options that are supported are: 'df' for a DataFrame.
- callback An optional callable that will periodically be called with a GenerationProgress instance as the single argument while records are being generated.
- callback\_interval If using a callback, the minimum number of seconds that should occur between callbacks.
- callback\_threading If enabled, a watchdog thread will be used to execute the callback. This will ensure that the callback is called regardless of invalid or valid counts. If callback threading is disabled, the callback will only be called after valid records are generated. If the callback raises and exception, then a threading event will be set which will trigger the stopping of generation.

#### **Returns**

Generated records in an object that is dependent on the output param. By default this will be a list of dicts.

#### validator: Callable

An optional callable that will receive a fully constructed record for one final validation before returning or yielding a single record. Records that do not pass this validation will also increment the invalid\_count.

# <span id="page-35-2"></span><span id="page-35-0"></span>**7.6 Utils**

The utils module provides a number of different methods that are useful for training and working with synthetic data.

Some of these methods carry heavy dependencies such as scikit-learn. To prevent adding unnecessary requirements to the main gretel-synthetics package, util dependencies are shipped under an extra called, utils. To install the utils extra, you may run

```
pip install -U gretel-synthetics[utils]
```
## <span id="page-35-1"></span>**7.6.1 Stats**

Generates correlation reports between data sets.

```
gretel_synthetics.utils.stats.calculate_correlation(df: DataFrame, nominal_columns: List[str] |
                                                           None = None, job_count: int = 4, opt: bool =
                                                           False) → DataFrame
```
Given a dataframe, calculate a matrix of the correlations between the various rows. We use the calculate\_pearsons\_r, calculate\_correlation\_ratio and calculate\_theils\_u to fill in the matrix values.

#### **Parameters**

- $df$  The input dataframe.
- nominal\_columns Columns to treat as categorical.
- job\_count For parallelization of computations.
- **opt** "optimized." If opt is True, then go the faster (just not quite as accurate) route of global replace missing with 0.

#### **Returns**

A dataframe of correlation values.

#### gretel\_synthetics.utils.stats.calculate\_correlation\_ratio(*x*, *y*, *opt*)

Calculates the Correlation Ratio for categorical-continuous association. Used in constructing correlation matrix. See [http://shakedzy.xyz/dython/modules/nominal/#correlation\\_ratio.](http://shakedzy.xyz/dython/modules/nominal/#correlation_ratio)

#### **Parameters**

- $x$  first input array, categorical.
- **y** second input array, numeric.
- opt "optimized." If False, drop missing values if y (the numeric column) is null/nan.

#### **Returns**

float in the range of [0,1].

#### $g$ retel\_synthetics.utils.stats.calculate\_pearsons\_r(*x*, *y*, *opt*)  $\rightarrow$  Tuple[float, float]

Calculate the Pearson correlation coefficient for this pair of rows of our correlation matrix. See [https://docs.](https://docs.scipy.org/doc/scipy/reference/generated/scipy.stats.pearsonr.html) [scipy.org/doc/scipy/reference/generated/scipy.stats.pearsonr.html.](https://docs.scipy.org/doc/scipy/reference/generated/scipy.stats.pearsonr.html)

#### **Parameters**

- $\mathbf{x}$  first input array.
- $y$  second input array.
- **opt** "optimized." If False, drop missing values when either the x or y value is null/nan. If True, we've already replaced nan's with 0's for entire datafile.

#### <span id="page-36-0"></span>**Returns**

As per scipy, tuple of Pearson's correlation coefficient and Two-tailed p-value.

#### gretel\_synthetics.utils.stats.calculate\_theils\_u(*x*, *y*)

Calculates Theil's U statistic (Uncertainty coefficient) for categorical-categorical association. Used in constructing correlation matrix. See [http://shakedzy.xyz/dython/modules/nominal/#theils\\_u.](http://shakedzy.xyz/dython/modules/nominal/#theils_u)

#### **Parameters**

- $\mathbf{x}$  first input array, categorical.
- **y** second input array, categorical.

#### **Returns**

float in the range of [0,1].

```
gretel_synthetics.utils.stats.compute_distribution_distance(d1: dict, d2: dict) → float
```
Calculates the Jensen Shannon distance between two distributions.

#### **Parameters**

- **d1** Distribution dict. Values must be a probability vector (all values are floats in [0,1], sum of all values is 1.0).
- **d2** Another distribution dict.

#### **Returns**

The distance between the two vectors, range in [0, 1].

#### **Return type**

float

gretel\_synthetics.utils.stats.compute\_pca(*df: DataFrame*, *n\_components: int = 2*) → DataFrame

Do PCA on a dataframe. See [https://scikit-learn.org/stable/modules/generated/sklearn.decomposition.PCA.](https://scikit-learn.org/stable/modules/generated/sklearn.decomposition.PCA.html) [html.](https://scikit-learn.org/stable/modules/generated/sklearn.decomposition.PCA.html)

#### **Parameters**

- **df** The dataframe to analyze for principal components.
- n\_components Number of components to keep.

#### **Returns**

Dataframe of principal components.

#### gretel\_synthetics.utils.stats.count\_memorized\_lines(*df1: DataFrame*, *df2: DataFrame*) → int

Checks for overlap between training and synthesized data.

#### **Parameters**

- **df1** DataFrame of training data.
- df2 DataFrame of synthetic data.

#### **Returns**

int, the number of overlapping elements.

#### gretel\_synthetics.utils.stats.get\_categorical\_field\_distribution(*field: Series*) → dict

Calculates the normalized distribution of a categorical field.

#### **Parameters**

field – A sanitized column extracted from one of the df's.

#### **Returns**

keys are the unique values in the field, values are percentages (floats in [0, 100]).

#### <span id="page-37-1"></span>**Return type**

dict

#### gretel\_synthetics.utils.stats.get\_numeric\_distribution\_bins(*training: Series*, *synthetic: Series*)

To calculate the distribution distance between two numeric series a la categorical fields we need to bin the data. We want the same bins between both series, based on scrubbed data.

#### **Parameters**

- **training** The numeric series from the training dataframe.
- **synthetic** The numeric series from the synthetic dataframe.

#### **Returns**

bin\_edges, numpy array of dtype float

```
gretel_synthetics.utils.stats.get_numeric_field_distribution(field: Series, bins) → dict
```
Calculates the normalized distribution of a numeric field cut into bins.

#### **Parameters**

- **field** A sanitized column extracted from one of the df's.
- bins Usually an np.ndarray from get bins, but can be anything that can be safely passed to pandas.cut.

#### **Returns**

keys are the unique values in the field, values are floats in [0, 1].

#### **Return type**

dict

gretel\_synthetics.utils.stats.normalize\_dataset(*df: DataFrame*) → DataFrame

Prep a dataframe for PCA. Divide the dataframe into numeric and categorical, fill missing values and encode categorical columns by the frequency of each value and standardize all values.

#### **Parameters**

df – The dataframe to be subjected to PCA.

#### **Returns**

The dataframe, normalized.

## <span id="page-37-0"></span>**7.6.2 Header Clusters**

```
gretel_synthetics.utils.header_clusters.cluster(df: DataFrame, header_prefix: List[str] | None =
```
*None*,  $maxsize: int = 20$ , *average\_record\_length\_threshold: float = 0*, *method: str = 'single'*, *numeric\_cat: List[str] | None = None*, *plot: bool = False*, *isolate\_complex\_field: bool =*  $True) \rightarrow List[List[str]]$ 

Given an input dataframe, extract clusters of similar headers based on a set of heuristics. :param df: The dataframe to cluster headers from. :param header\_prefix: List of columns to remove before cluster generation. :param maxsize: The max number of fields in a cluster. :param average\_record\_length\_threshold: Threshold for how long a cluster's records can be.

The default, 0, turns off the average record length (arl) logic. To use arl, use a positive value. Based on our research we recommend setting this value to 250.0.

#### **Parameters**

- <span id="page-38-2"></span>• method – Linkage method used to compute header cluster distances. For more information please refer to the scipy docs, [https://docs.scipy.org/doc/scipy/reference/generated/scipy.](https://docs.scipy.org/doc/scipy/reference/generated/scipy.cluster.hierarchy.linkage.html#scipy-cluster-hierarchy-linkage) [cluster.hierarchy.linkage.html#scipy-cluster-hierarchy-linkage.](https://docs.scipy.org/doc/scipy/reference/generated/scipy.cluster.hierarchy.linkage.html#scipy-cluster-hierarchy-linkage) # noqa
- numeric\_cat A list of fields to define as categorical. The header clustering code will automatically define pandas "object" and "category" columns as categorical. The numeric\_cat parameter may be used to define additional categorical fields that may not automatically get identified as such.
- **plot** Plot header list as a dendogram.
- isolate\_complex\_field Enables isolation of complex fields when clustering.

#### **Returns**

A list of lists of column names, each column name list being an identified cluster.

## <span id="page-38-0"></span>**7.7 Timeseries DGAN**

The Timeseries DGAN module contains a PyTorch implementation of the DoppelGANger model, see [https://arxiv.org/](https://arxiv.org/abs/1909.13403) [abs/1909.13403](https://arxiv.org/abs/1909.13403) for a detailed description of the model.

```
import numpy as np
from gretel_synthetics.timeseries_dgan.dgan import DGAN
from gretel_synthetics.timeseries_dgan.config import DGANConfig
attributes = np.random.randn(10000, 3)features = np.random.randn(10000, 20, 2)config = DGANConfig(max_sequence_len=20,
    sample_len=5,
    batch_size=1000,
    epochs=10
)
model = DGAN(config)model.train(attributes, features)
synthetic_attributes, synthetic_features = model.generate(1000)
```

```
class gretel_synthetics.timeseries_dgan.config.DGANConfig(max_sequence_len: int, sample_len: int,
                                                                         attribute_noise_dim: int = 10,
                                                                         feature_noise_dim: int = 10,
                                                                         attribute_num_layers: int = 3,
                                                                         attribute_num_units: int = 100,
                                                                         feature num_layers: int = 1,
                                                                         feature_num_units: int = 100,
                                                                         use_attribute_discriminator: bool =
                                                                         True, normalization: Normalization =
                                                                         Normalization.ZERO_ONE,
                                                                         apply_feature_scaling: bool = True,
                                                                         apply_example_scaling: bool = True,
                                                                         binary_encoder_cutoff: int = 150,
                                                                         forget_bias: bool = False,
                                                                         gradient_penalty_coef: float = 10.0,
                                                                         attribute_gradient_penalty_coef: float =
                                                                         10.0, attribute_loss_coef: float = 1.0,
                                                                         generator_learning_rate: float = 0.001,
                                                                         generator_beta1: float = 0.5,
                                                                         discriminator_learning_rate: float =
                                                                         0.001, discriminator_beta1: float = 0.5,
                                                                         attribute_discriminator_learning_rate:
                                                                         float = 0.001,
                                                                         attribute_discriminator_beta1: float =
                                                                         0.5, batch_size: int = 1024, epochs: int
                                                                         = 400, discriminator rounds: int = 1,
                                                                         generator_rounds: int = 1, cuda: bool =
                                                                         True, mixed_precision_training: bool =
                                                                         False)
```
Config object with parameters for training a DGAN model.

#### **Parameters**

- max\_sequence\_len length of time series sequences, variable length sequences are not supported, so all training and generated data will have the same length sequences
- sample\_len time series steps to generate from each LSTM cell in DGAN, must be a divisor of max\_sequence\_len
- attribute noise dim length of the GAN noise vectors for attribute generation
- feature\_noise\_dim length of GAN noise vectors for feature generation
- attribute\_num\_layers # of layers in the GAN discriminator network
- attribute\_num\_units # of units per layer in the GAN discriminator network
- feature\_num\_layers # of LSTM layers in the GAN generator network
- feature\_num\_units # of units per layer in the GAN generator network
- use\_attribute\_discriminator use separaste discriminator only on attributes, helps DGAN match attribute distributions, Default: True
- normalization default normalization for continuous variables, used when metadata output is not specified during DGAN initialization
- apply\_feature\_scaling scale each continuous variable to  $[0,1]$  or  $[-1,1]$  (based on normalization param) before training and rescale to original range during generation, if False

<span id="page-40-1"></span>then training data must be within range and DGAN will only generate values in [0,1] or [-1,1], Default: True

- apply\_example\_scaling compute midpoint and halfrange (equivalent to min/max) for each time series variable and include these as additional attributes that are generated, this provides better support for time series with highly variable ranges, e.g., in network data, a dial-up connection has bandwidth usage in [1kb, 10kb], while a fiber connection is in [100mb, 1gb], Default: True
- binary\_encoder\_cutoff use binary encoder (instead of one hot encoder) for any column with more than this many unique values. This helps reduce memory consumption for datasets with a lot of unique values.
- **forget\_bias** initialize forget gate bias paramters to 1 in LSTM layers, when True initialization matches tf1 LSTMCell behavior, otherwise default pytorch initialization is used, Default: False
- gradient\_penalty\_coef coefficient for gradient penalty in Wasserstein loss, Default: 10.0
- attribute\_gradient\_penalty\_coef coefficient for gradient penalty in Wasserstein loss for the attribute discriminator, Default: 10.0
- attribute\_loss\_coef coefficient for attribute discriminator loss in comparison the standard discriminator on attributes and features, higher values should encourage DGAN to learn attribute distributions, Default: 1.0
- generator\_learning\_rate learning rate for Adam optimizer
- generator\_beta1 Adam param for exponential decay of 1st moment
- discriminator\_learning\_rate learning rate for Adam optimizer
- discriminator\_beta1 Adam param for exponential decay of 1st moment
- attribute\_discriminator\_learning\_rate learning rate for Adam optimizer
- attribute\_discriminator\_beta1 Adam param for exponential decay of 1st moment
- **batch\_size** # of examples used in batches, for both training and generation
- epochs  $-$  # of epochs to train model discriminator rounds: training steps
- discriminator  $(for the)$  batch
- generator\_rounds training steps for the generator in each batch
- cuda use GPU if available
- mixed\_precision\_training enabling automatic mixed precision while training in order to reduce memory costs, bandwith, and time by identifying the steps that require full precision and using 32-bit floating point for only those steps while using 16-bit floating point everywhere else.

#### to\_dict()

<span id="page-40-0"></span>Return dictionary representation of DGANConfig.

#### **Returns**

Dictionary of member variables, usable to initialize a new config object, e.g., *DGANConfig(\*\*config.to\_dict())*

#### <span id="page-41-4"></span>class gretel\_synthetics.timeseries\_dgan.config.DfStyle(*value*)

Supported styles for parsing pandas DataFrames.

See *train\_dataframe* method in dgan.py for details.

<span id="page-41-0"></span>class gretel\_synthetics.timeseries\_dgan.config.Normalization(*value*)

Normalization types for continuous variables.

Determines if a sigmoid (ZERO\_ONE) or tanh (MINUSONE\_ONE) activation is used for the output layers in the generation network.

<span id="page-41-2"></span>class gretel\_synthetics.timeseries\_dgan.config.OutputType(*value*)

Supported variables types.

Determines internal representation of variables and output layers in generation network.

<span id="page-41-3"></span>PyTorch implementation of DoppelGANger, from <https://arxiv.org/abs/1909.13403>

Based on tensorflow 1 code in <https://github.com/fjxmlzn/DoppelGANger>

DoppelGANger is a generative adversarial network (GAN) model for time series. It supports multi-variate time series (referred to as features) and fixed variables for each time series (attributes). The combination of attribute values and sequence of feature values is 1 example. Once trained, the model can generate novel examples that exhibit the same temporal correlations as seen in the training data. See <https://arxiv.org/abs/1909.13403> for additional details on the model.

As a reference for terminology, consider open-high-low-close (OHLC) data from stock markets. Each stock is an example, with fixed attributes such as exchange, sector, country. The features or time series consists of open, high, low, and closing prices for each time interval (daily). After being trained on historical data, the model can generate more hypothetical stocks and price behavior on the training time range.

Sample usage:

```
import numpy as np
from gretel_synthetics.timeseries_dgan.dgan import DGAN
from gretel_synthetics.timeseries_dgan.config import DGANConfig
attributes = np.random.randn(10000, 3)features = np.random.randn(10000, 20, 2)config = DGANConfig(max_sequence_len=20,
   sample_len=5,
   batch_size=1000,
   epochs=10
)
model = DGAN(config)model.train_numpy(attributes=attributes, features=features)
synthetic_attributes, synthetic_features = model.generate_numpy(1000)
```
<span id="page-41-1"></span>class gretel\_synthetics.timeseries\_dgan.dgan.DGAN(*config:* [DGANConfig,](#page-38-1) *attribute\_outputs: List[Output] | None = None*, *feature\_outputs: List[Output] | None = None*)

DoppelGANger model.

Interface for training model and generating data based on configuration in an DGANConfig instance.

<span id="page-42-0"></span>DoppelGANger uses a specific internal representation for data which is hidden from the user in the public interface. Standard usage of DGAN instances should pass continuous variables as floats in the original space (not normalized), and discrete variables may be strings, integers, or floats. This is the format expected by both train\_numpy() and train\_dataframe() and the generate\_numpy() and generate\_dataframe() functions will return data in this same format. In standard usage, the detailed transformation info in attribute\_outputs and feature outputs are not needed, those will be created automatically when a train\* function is called with data.

If more control is needed and you want to use the normalized values and one-hot encoding directly, use the \_train() and \_generate() functions. transformations.py contains internal helper functions for working with the Output metadata instances and converting data to and from the internal representation. To dive even deeper into the model structure, see the torch\_modules.py which contains the torch implementations of the networks used in DGAN. As internal details, transformations.py and torch\_modules.py are not part of the public interface and may change at any time without notice.

\_\_init\_\_(*config:* [DGANConfig,](#page-38-1) *attribute\_outputs: List[Output] | None = None*, *feature\_outputs: List[Output] | None = None*)

Create a DoppelGANger model.

#### **Parameters**

- config DGANConfig containing model parameters
- attribute\_outputs custom metadata for attributes, not needed for standard usage
- feature\_outputs custom metadata for features, not needed for standard usage

generate\_dataframe(*n: int | None = None*, *attribute\_noise: Tensor | None = None*, *feature\_noise: Tensor |*  $None = None$   $\rightarrow$  DataFrame

Generate synthetic data from DGAN model.

Once trained, a DGAN model can generate arbitrary amounts of synthetic data by sampling from the noise distributions. Specify either the number of records to generate, or the specific noise vectors to use.

#### **Parameters**

- $n$  number of examples to generate
- attribute\_noise noise vectors to create synthetic data
- feature\_noise noise vectors to create synthetic data

#### **Returns**

pandas DataFrame in same format used in 'train\_dataframe' call

generate\_numpy(*n: int | None = None*, *attribute\_noise: Tensor | None = None*, *feature\_noise: Tensor | None*  $= None$ )  $\rightarrow$  Tuple[ndarray | None, list[numpy.ndarray]]

Generate synthetic data from DGAN model.

Once trained, a DGAN model can generate arbitrary amounts of synthetic data by sampling from the noise distributions. Specify either the number of records to generate, or the specific noise vectors to use.

#### **Parameters**

- $n$  number of examples to generate
- attribute\_noise noise vectors to create synthetic data
- feature\_noise noise vectors to create synthetic data

#### **Returns**

Tuple of attributes and features as numpy arrays.

<span id="page-43-0"></span>classmethod load(*file\_name: str*, \*\*kwargs)  $\rightarrow$  *[DGAN](#page-41-1)* 

Load DGAN model instance from a file.

#### **Parameters**

- file name location to load from
- kwargs additional parameters passed to torch.load, for example, use map\_location=torch.device("cpu") to load a model saved for GPU on a machine without cuda

#### **Returns**

DGAN model instance

save(*file\_name: str*, *\*\*kwargs*)

Save DGAN model to a file.

#### **Parameters**

• file\_name – location to save serialized model

• **kwargs** – additional parameters passed to torch.save

train\_dataframe(*df: DataFrame*, *attribute\_columns: List[str] | None = None*, *feature\_columns: List[str] | None = None*, *example\_id\_column: str | None = None*, *time\_column: str | None = None*, *discrete\_columns: List[str] | None = None*, *df\_style:* [DfStyle](#page-40-0) *= DfStyle.WIDE*, *progress\_callback: Callable[[ProgressInfo], None] | None = None*) → None

Train DGAN model on data in pandas DataFrame.

Training data can be in either "wide" or "long" format. "Wide" format uses one row for each example with 0 or more attribute columns and 1 column per time point in the time series. "Wide" format is restricted to 1 feature variable. "Long" format uses one row per time point, supports multiple feature variables, and uses additional example id to split into examples and time column to sort.

#### **Parameters**

- **df** DataFrame of training data
- attribute\_columns list of column names containing attributes, if None, no attribute columns are used. Must be disjoint from the feature columns.
- feature\_columns list of column names containing features, if None all non-attribute columns are used. Must be disjoint from attribute columns.
- **example\_id\_column** column name used to split "long" format data frame into multiple examples, if None, data is treated as a single example. This value must be unique from the other column list parameters.
- time\_column column name used to sort "long" format data frame, if None, data frame order of rows/time points is used. This value must be unique from the other column list parameters.
- discrete\_columns column names (either attributes or features) to treat as discrete (use one-hot or binary encoding), any string or object columns are automatically treated as discrete
- **df\_style** str enum of "wide" or "long" indicating format of the DataFrame

```
train_numpy(features: ndarray | list[numpy.ndarray], feature_types: List[OutputType] | None = None,
              attributes: ndarray | None = None, attribute_types: List[OutputType] | None = None,
              progress_callback: Callable[[ProgressInfo], None] | None = None) → None
```
<span id="page-44-0"></span>Train DGAN model on data in numpy arrays.

Training data is passed in 2 numpy arrays, one for attributes (2d) and one for features (3d), features may be a ragged array with variable length sequences, and then it is a list of numpy arrays. This data should be in the original space and is not transformed. If the data is already transformed into the internal DGAN representation (continuous variable scaled to  $[0,1]$  or  $[-1,1]$  and discrete variables one-hot or binary encoded), use the internal  $\text{train}()$  function instead of train  $\text{numpy}($ ).

In standard usage, attribute\_types and feature\_types may be provided on the first call to train() to setup the model structure. If not specified, the default is to assume continuous variables for floats and integers, and discrete for strings. If outputs metadata was specified when the instance was initialized or train() was previously called, then attribute\_types and feature\_types are not needed.

#### **Parameters**

- **features** 3-d numpy array of time series features for the training, size is (# of training examples) X max\_sequence\_len  $X$  (# of features) OR list of 2-d numpy arrays with one sequence per numpy array, each numpy array should then have size seq\_len X (# of features) where seq  $len \leq max$  sequence len
- feature\_types (Optional) Specification of Discrete or Continuous type for each variable of the features. If None, assume continuous variables for floats and integers, and discrete for strings. Ignored if the model was already built, either by passing *output params at initialization or because train\_* was called previously.
- attributes  $(Optional) 2-d$  numpy array of attributes for the training examples, size is (# of training examples)  $X$  (# of attributes)
- attribute\_types (Optional) Specification of Discrete or Continuous type for each variable of the attributes. If None, assume continuous variables for floats and integers, and discrete for strings. Ignored if the model was already built, either by passing *output params at initialization or because train\_* was called previously.

gretel\_synthetics.timeseries\_dgan.dgan.find\_max\_consecutive\_nans(*array: ndarray*) → int Returns the maximum number of consecutive NaNs in an array.

#### **Parameters**

 $array - 1$ -d numpy array of time series per example.

#### **Returns**

The maximum number of consecutive NaNs in a times series array.

#### **Return type**

max\_cons\_nan

gretel\_synthetics.timeseries\_dgan.dgan.nan\_linear\_interpolation(*features: list[numpy.ndarray]*, *continuous\_features\_ind: list[int]*)

Replaces all NaNs via linear interpolation.

Changes numpy arrays in features in place.

#### **Parameters**

- features list of 2-d numpy arrays, each element is a sequence of shape (sequence\_len, #features)
- continuous\_features\_ind features to apply nan interpolation to, indexes the 2nd dimension of the sequence arrays of features

```
gretel_synthetics.timeseries_dgan.dgan.validation_check(features: list[numpy.ndarray],
```
*continuous\_features\_ind: list[int]*, *invalid\_examples\_ratio\_cutoff: float = 0.5*, *nans\_ratio\_cutoff: float = 0.1*, *consecutive\_nans\_max: int = 5*, *consecutive\_nans\_ratio\_cutoff: float =*  $(0.05) \rightarrow$  ndarray

Checks if continuous features of examples are valid.

Returns a 1-d numpy array of booleans with shape (#examples) indicating valid examples. Examples with continuous features fall into 3 categories: good, valid (fixable) and invalid (non-fixable). - "Good" examples have no NaNs. - "Valid" examples have a low percentage of nans and a below a threshold number of consecutive NaNs. - "Invalid" are the rest, and are marked "False" in the returned array. Later on, these are omitted from training. If there are too many, later, we error out.

#### **Parameters**

- features list of 2-d numpy arrays, each element is a sequence of possibly varying length
- continuous\_features\_ind list of indices of continuous features to analyze, indexes the 2nd dimension of the sequence arrays in features
- invalid\_examples\_ratio\_cutoff Error out if the invalid examples ratio in the dataset is higher than this value.
- nans\_ratio\_cutoff If the percentage of nans for any continuous feature in an example is greater than this value, the example is invalid.
- **consecutive\_nans\_max** If the maximum number of consecutive nans in a continuous feature is greater than this number, then that example is invalid.
- consecutive\_nans\_ratio\_cutoff If the maximum number of consecutive nans in a continuous feature is greater than this ratio times the length of the example (number samples), then the example is invalid.

#### **Returns**

1-d numpy array of booleans indicating valid examples with shape (#examples).

#### **Return type**

valid\_examples

# <span id="page-45-0"></span>**7.8 ACTGAN**

The ACTGAN sub-package contains an alternate implementation of the SDV CTGAN model. It provides some improvement and automation around automatic detection of datetime fields and optional usage of a binary encoder for discrete columns for better memory usage.

Please see the "ACTGAN\_Demo" Notebook in the "examples" directory in the repository root.

<span id="page-45-1"></span>Wrapper around ACTGAN model.

```
class gretel_synthetics.actgan.actgan_wrapper.ACTGAN(field_names: List[str] | None = None,
                                                                  field_types: Dict[str, dict] | None = None,
                                                                  field_transformers: Dict[str, BaseTransformer |
                                                                  str] | None = None, auto_transform_datetimes:
                                                                  bool = False, anonymize_fields: Dict[str, str] |
                                                                  None = None, primary_key: str | None = None,
                                                                  constraints: List[Constraint] | List[dict] | None
                                                                  = None, table_metadata: Metadata | dict |
                                                                  None = None, embedding_dim: int = 128,
                                                                  generator_dim: Sequence[int] = (256, 256),
                                                                  discriminator_dim: Sequence[int] = (256,
                                                                  256), generator_lr: float = 0.0002,
                                                                  generator_decay: float = 1e-06,
                                                                  discriminator_lr: float = 0.0002,
                                                                  discriminator_decay: float = 1e-06, batch_size:
                                                                  int = 500, discriminator_steps: int = 1,
                                                                  binary_encoder_cutoff: int = 500,
                                                                  binary_encoder_nan_handler: str | None =
                                                                  None, cbn_sample_size: int | None = 250000,
                                                                  log_frequency: bool = True, verbose: bool =
                                                                  False, epochs: int = 300, epoch_callback:
                                                                  Callable[[EpochInfo], None] | None = None,
                                                                  pac: int = 10, cuda: bool = True,
                                                                  learn_rounding_scheme: bool = True,
                                                                  enforce_min_max_values: bool = True,
                                                                  conditional_vector_type:
                                                                  ConditionalVectorType =
                                                                  ConditionalVectorType.SINGLE_DISCRETE,
                                                                  conditional_select_mean_columns: float | None
                                                                  = None, conditional_select_column_prob: float
                                                                  | None = None, reconstruction_loss_coef: float
```
#### **Parameters**

• field\_names – List of names of the fields that need to be modeled and included in the generated output data. Any additional fields found in the data will be ignored and will not be included in the generated output. If None, all the fields found in the data are used.

 $= 1.0$ , *force\_conditioning: bool* = *False*)

- **field\_types** Dictinary specifying the data types and subtypes of the fields that will be modeled. Field types and subtypes combinations must be compatible with the SDV Metadata Schema.
- field\_transformers Dictinary specifying which transformers to use for each field. Available transformers are:
	- **–** FloatFormatter: Uses a FloatFormatter for numerical data.
	- **–** FrequencyEncoder: Uses a FrequencyEncoder without gaussian noise.
	- **–** FrequencyEncoder\_noised: Uses a FrequencyEncoder adding gaussian noise.
	- **–** OneHotEncoder: Uses a OneHotEncoder.
	- **–** LabelEncoder: Uses a LabelEncoder without gaussian nose.
	- **–** LabelEncoder\_noised: Uses a LabelEncoder adding gaussian noise.
	- **–** BinaryEncoder: Uses a BinaryEncoder.

**–** UnixTimestampEncoder: Uses a UnixTimestampEncoder.

NOTE: Specifically for ACTGAN, some attributes such as auto\_transform\_datetimes will automatically attempt to detect field types and will automatically set the field\_transformers dictionary at construction time. However, autodetection of field\_types and field\_transformers will not be over-written by any concrete values that were provided to this constructor.

- **auto\_transform\_datetimes** If set, prior to fitting, each column will be checked for being a potential "datetime" type. For each column that is discovered as a "datetime" the *field\_types* and *field\_transformers* SDV metadata dicts will be automatically updated such that datetimes are transformed to Unix timestamps. NOTE: if fields are already specified in *field\_types* or *field\_transformers* these fields will be skipped by the auto detector.
- **anonymize\_fields** Dict specifying which fields to anonymize and what faker category they belong to.
- **primary\_key** Name of the field which is the primary key of the table.
- constraints List of Constraint objects or dicts.
- table\_metadata Table metadata instance or dict representation. If given alongside any other metadata-related arguments, an exception will be raised. If not given at all, it will be built using the other arguments or learned from the data.
- embedding\_dim Size of the random sample passed to the Generator. Defaults to 128.
- generator\_dim Size of the output samples for each one of the Residuals. A Residual Layer will be created for each one of the values provided. Defaults to (256, 256).
- discriminator\_dim Size of the output samples for each one of the Discriminator Layers. A Linear Layer will be created for each one of the values provided. Defaults to (256, 256).
- generator\_ $\text{lr}$  Learning rate for the generator. Defaults to 2e-4.
- generator\_decay Generator weight decay for the Adam Optimizer. Defaults to 1e-6.
- discriminator\_lr Learning rate for the discriminator. Defaults to 2e-4.
- discriminator\_decay Discriminator weight decay for the Adam Optimizer. Defaults to 1e-6.
- **batch\_size** Number of data samples to process in each step.
- discriminator\_steps Number of discriminator updates to do for each generator update. From the WGAN paper: [https://arxiv.org/abs/1701.07875.](https://arxiv.org/abs/1701.07875) WGAN paper default is 5. Default used is 1 to match original CTGAN implementation.
- binary\_encoder\_cutoff For any given column, the number of unique values that should exist before switching over to binary encoding instead of OHE. This will help reduce memory consumption for datasets with a lot of unique values.
- binary\_encoder\_nan\_handler Binary encoding currently may produce errant NaN values during reverse transformation. By default these NaN's will be left in place, however if this value is set to "mode" then those NaN' will be replaced by a random value that is a known mode for a given column.
- cbn\_sample\_size Number of rows to sample from each column for identifying clusters for the cluster-based normalizer. This only applies to float columns. If set to  $\mathbf{0}$ , no sampling is done and all values are considered, which may be very slow. Defaults to 250\_000.
- log\_frequency Whether to use log frequency of categorical levels in conditional sampling. Defaults to True.
- <span id="page-48-0"></span>• verbose – Whether to have print statements for progress results. Defaults to False.
- epochs Number of training epochs. Defaults to 300.
- epoch\_callback An optional function to call after each epoch, the argument will be a EpochInfo instance
- pac Number of samples to group together when applying the discriminator. Defaults to 10.
- cuda If True, use CUDA. If a str, use the indicated device. If False, do not use cuda at all. Defaults to True.
- learn\_rounding\_scheme Define rounding scheme for FloatFormatter. If True, the data returned by reverse\_transform will be rounded to that place. Defaults to True.
- enforce\_min\_max\_values Specify whether or not to clip the data returned by reverse\_transform of the numerical transformer, FloatFormatter, to the min and max values seen during fit. Defaults to True.
- conditional\_vector\_type Type of conditional vector to include in input to the generator. Influences how effective and flexible the native conditional generation is. Options include SINGLE\_DISCRETE (original CTGAN setup) and ANYWAY. Default is SIN-GLE\_DISCRETE.
- conditional\_select\_mean\_columns Target number of columns to select for conditioning on average during training. Only used for ANYWAY conditioning. Use if typical number of columns to seed on is known. If set, conditional\_select\_column\_prob must be None. Equivalent to setting conditional\_select\_column\_prob to conditional\_select\_mean\_columns / # of columns. Defaults to None.
- conditional\_select\_column\_prob Probability to select any given column to be conditioned on during training. Only used for ANYWAY conditioning. If set, conditional\_select\_mean\_columns must be None. Defaults to None.
- reconstruction\_loss\_coef Multiplier on reconstruction loss, higher values focus the generator optimization more on accurate conditional vector generation. Defaults to 1.0.
- force\_conditioning Directly set the requested conditional generation columns in generated data. Will bypass rejection sampling and be faster, but may reduce quality of the generated data and correlations between conditioned columns and other variables may be weaker. Defaults to False.

#### fit(*\*args*, *\*\*kwargs*)

Fit the ACTGAN model to the provided data. Prior to fitting, specific auto-detection of data types will be done if the provided data is a DataFrame.

#### sample(*\*args*, *\*\*kwargs*)

Sample rows from this table.

#### **Parameters**

- num\_rows  $(int)$  Number of rows to sample. This parameter is required.
- **randomize\_samples** (*bool*) Whether or not to use a fixed seed when sampling. Defaults to True.
- $max\_tries\_per\_batch(int) Number of times to retry sampling until the batch size is$ met. Defaults to 100.
- batch\_size (int or None) The batch size to sample. Defaults to *num\_rows*, if None.
- <span id="page-49-3"></span>• output file path (str or None) – The file to periodically write sampled rows to. If None, does not write rows anywhere.
- conditions Deprecated argument. Use the *sample\_conditions* method with *sdv.sampling.Condition* objects instead.

#### **Returns**

Sampled data.

#### **Return type**

pandas.DataFrame

#### sample\_remaining\_columns(*\*args*, *\*\*kwargs*)

Sample rows from this table.

#### **Parameters**

- known\_columns (pandas.  $DataFrame$ ) A pandas. DataFrame with the columns that are already known. The output is a DataFrame such that each row in the output is sampled conditionally on the corresponding row in the input.
- max\_tries\_per\_batch  $(int)$  Number of times to retry sampling until the batch size is met. Defaults to 100.
- **batch\_size**  $(int)$  The batch size to use per sampling call.
- randomize\_samples (bool) Whether or not to use a fixed seed when sampling. Defaults to True.
- output\_file\_path (str or None) The file to periodically write sampled rows to. Defaults to a temporary file, if None.

#### **Returns**

Sampled data.

#### **Return type**

pandas.DataFrame

#### **Raises**

- ConstraintsNotMetError If the conditions are not valid for the given constraints.
- ValueError If any of the following happens: \* any of the conditions' columns are not valid. \* no rows could be generated.

<span id="page-49-2"></span>Complex datastructures for ACTGAN

class gretel\_synthetics.actgan.structures.ColumnIdInfo(*discrete\_column\_id: 'int'*, *column\_id: 'int'*, *value\_id: 'np.ndarray'*)

class gretel\_synthetics.actgan.structures.ColumnTransformInfo(*column\_name: 'str'*, *column\_type: 'ColumnType'*, *transform: 'BaseTransformer'*, *encodings: 'List[ColumnEncoding]'*)

class gretel\_synthetics.actgan.structures.ColumnType(*value*)

An enumeration.

<span id="page-49-1"></span><span id="page-49-0"></span>class gretel\_synthetics.actgan.structures.ConditionalVectorType(*value*) An enumeration.

class gretel\_synthetics.actgan.structures.EpochInfo(*epoch: int*, *loss\_g: float*, *loss\_d: float*, *loss\_r: float*)

When creating a model such as ACTGAN if the epoch\_callback attribute is set to a callable, then after each epoch the provided callable will be called with an instance of this class as the only argument.

# **EIGHT**

# **INDICES AND TABLES**

- <span id="page-52-0"></span>• genindex
- modindex
- search

## **PYTHON MODULE INDEX**

## <span id="page-54-0"></span>g

gretel\_synthetics.actgan.actgan\_wrapper, [42](#page-45-1) gretel\_synthetics.actgan.structures, [46](#page-49-2) gretel\_synthetics.batch, [25](#page-28-0) gretel\_synthetics.config, [15](#page-18-1) gretel\_synthetics.generate, [22](#page-25-1) gretel\_synthetics.timeseries\_dgan.config, [35](#page-38-1) gretel\_synthetics.timeseries\_dgan.dgan, [38](#page-41-3) gretel\_synthetics.tokenizers, [19](#page-22-0) gretel\_synthetics.train, [22](#page-25-0) gretel\_synthetics.utils.header\_clusters, [34](#page-37-0) gretel\_synthetics.utils.stats, [32](#page-35-1)

## **INDEX**

## <span id="page-56-0"></span>Symbols

\_\_init\_\_() (*gretel\_synthetics.timeseries\_dgan.dgan.DGAN method*), [39](#page-42-0)

## A

- ACTGAN (*class in gretel\_synthetics.actgan.actgan\_wrapper*), [42](#page-45-2) add\_valid\_data() (*gretel\_synthetics.batch.Batch method*), [25](#page-28-2) annotate\_data() (*gretel\_synthetics.tokenizers.BaseTokenizerTrainer method*), [20](#page-23-1) as\_dict() (*gretel\_synthetics.config.BaseConfig method*), [15](#page-18-3)
- as\_dict() (*gretel\_synthetics.generate.gen\_text method*), [23](#page-26-0)

## B

Base (*class in gretel\_synthetics.tokenizers*), [19](#page-22-2) BaseConfig (*class in gretel\_synthetics.config*), [15](#page-18-3) BaseGenerator (*class in gretel\_synthetics.generate*), [22](#page-25-4) BaseTokenizer (*class in gretel\_synthetics.tokenizers*), [19](#page-22-2) BaseTokenizerTrainer (*class in gretel\_synthetics.tokenizers*), [20](#page-23-1) Batch (*class in gretel\_synthetics.batch*), [25](#page-28-2) batch\_size (*gretel\_synthetics.batch.DataFrameBatch attribute*), [26](#page-29-0) batch\_to\_df() (*gretel\_synthetics.batch.DataFrameBatch method*), [26](#page-29-0) batches (*gretel\_synthetics.batch.DataFrameBatch attribute*), [27](#page-30-0) batches\_to\_df() (*gretel\_synthetics.batch.DataFrameBatch method*), [27](#page-30-0)

## $\mathsf{C}$

- calculate\_correlation() (*in module gretel\_synthetics.utils.stats*), [32](#page-35-2)
- calculate\_correlation\_ratio() (*in module gretel\_synthetics.utils.stats*), [32](#page-35-2)

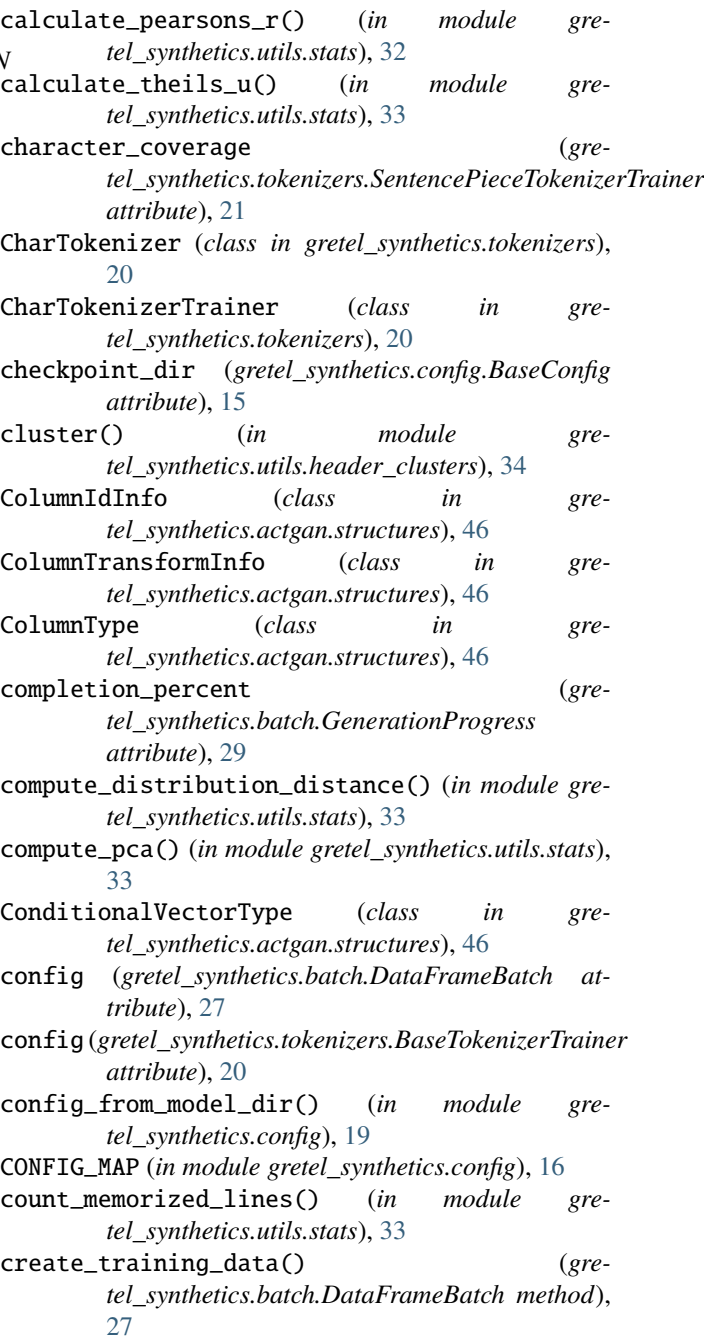

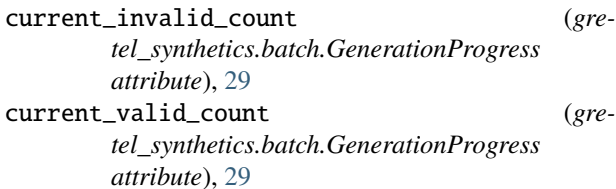

# D

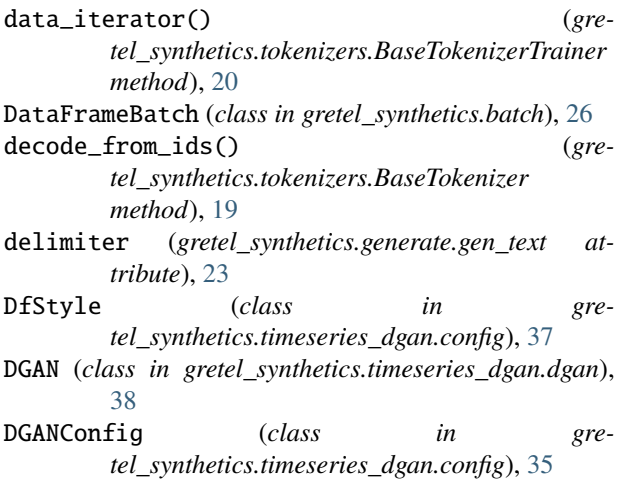

# E

encode\_to\_ids() (*gretel\_synthetics.tokenizers.BaseTokenizer method*), [20](#page-23-1) epoch\_callback (*gretel\_synthetics.config.BaseConfig attribute*), [15](#page-18-3) EpochInfo (*class in gretel\_synthetics.actgan.structures*), [46](#page-49-3) EpochState (*class in gretel\_synthetics.train*), [22](#page-25-4) explain (*gretel\_synthetics.generate.gen\_text attribute*), [23](#page-26-0)

# F

field\_delimiter (*gretel\_synthetics.config.BaseConfig attribute*), [15](#page-18-3) field\_delimiter\_token (*gretel\_synthetics.config.BaseConfig attribute*), [15](#page-18-3) find\_max\_consecutive\_nans() (*in module gretel\_synthetics.timeseries\_dgan.dgan*), [41](#page-44-0) fit() (*gretel\_synthetics.actgan.actgan\_wrapper.ACTGAN method*), [45](#page-48-0) G

gen\_text (*class in gretel\_synthetics.generate*), [23](#page-26-0) generate\_all() (*gretel\_synthetics.batch.RecordFactory method*), [31](#page-34-0)

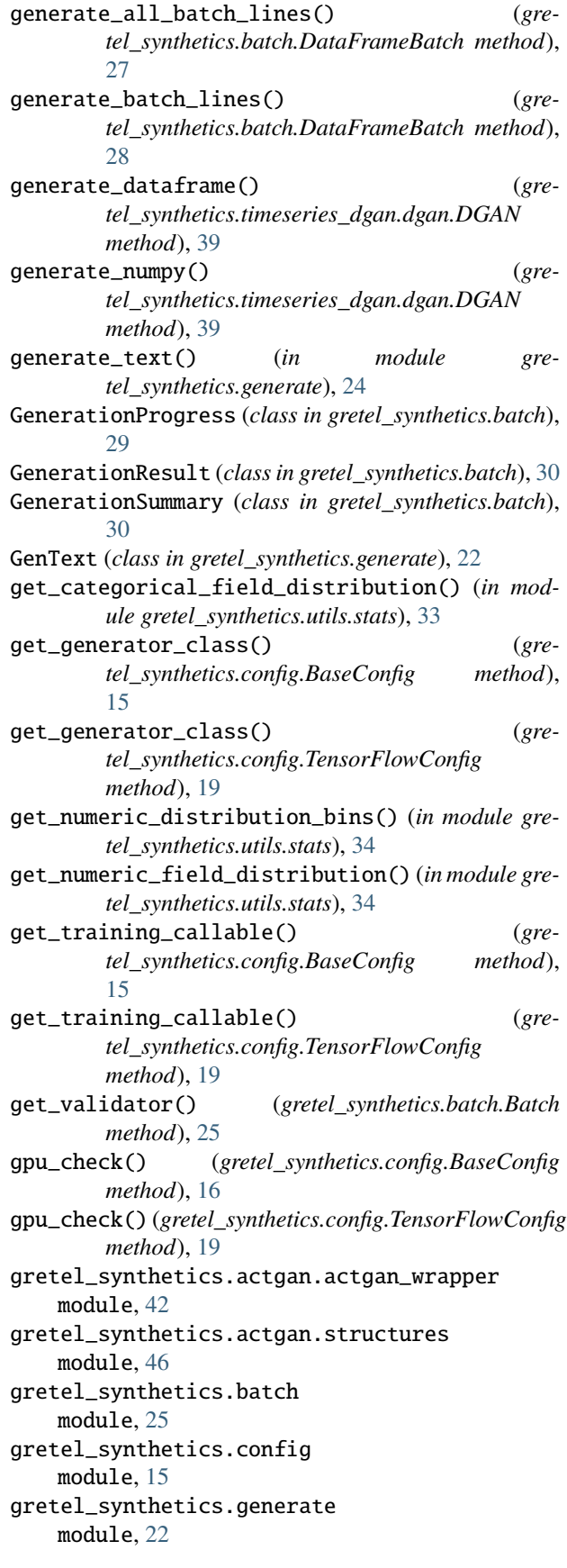

gretel\_synthetics.timeseries\_dgan.config module, [35](#page-38-2) gretel\_synthetics.timeseries\_dgan.dgan module, [38](#page-41-4) gretel\_synthetics.tokenizers module, [19](#page-22-2) gretel\_synthetics.train module, [22](#page-25-4) gretel\_synthetics.utils.header\_clusters module, [34](#page-37-1) gretel\_synthetics.utils.stats module, [32](#page-35-2)

## I

input\_data\_path (*gretel\_synthetics.config.BaseConfig attribute*), [16](#page-19-1)

## L

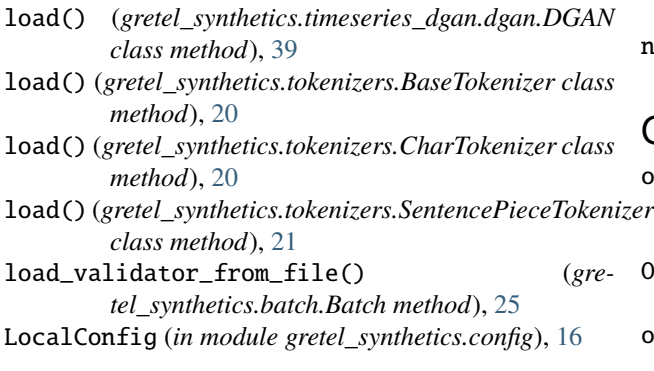

## M

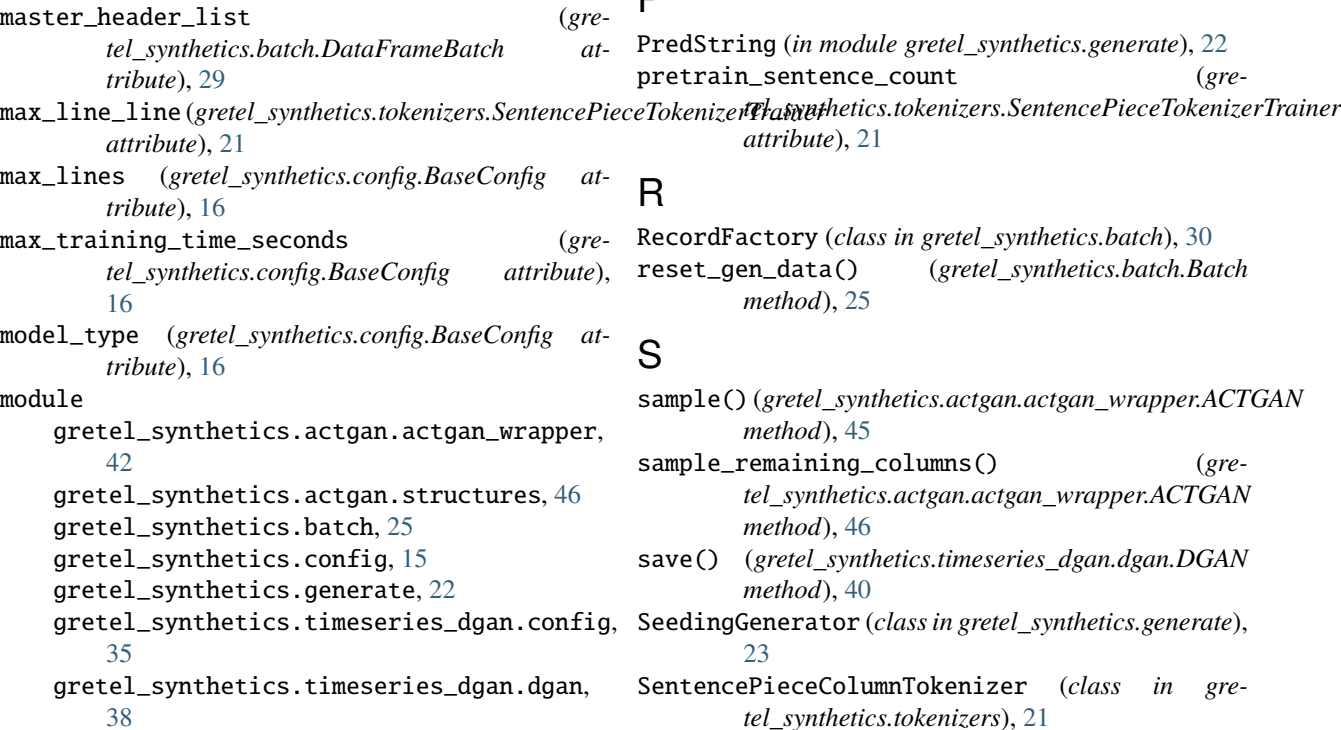

gretel\_synthetics.tokenizers, [19](#page-22-2) gretel\_synthetics.train, [22](#page-25-4) gretel\_synthetics.utils.header\_clusters, [34](#page-37-1) gretel\_synthetics.utils.stats, [32](#page-35-2)

## N

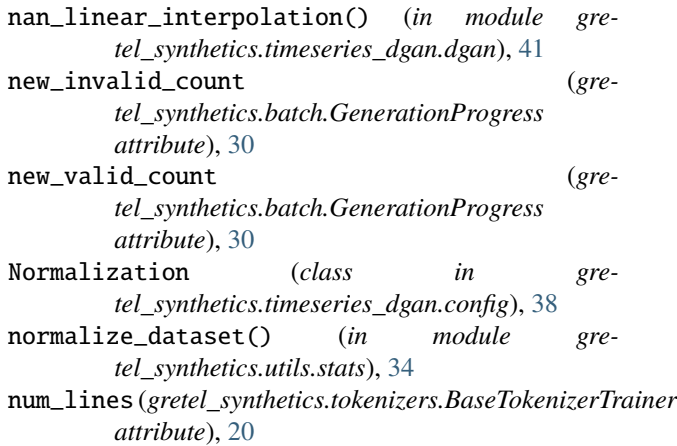

## O

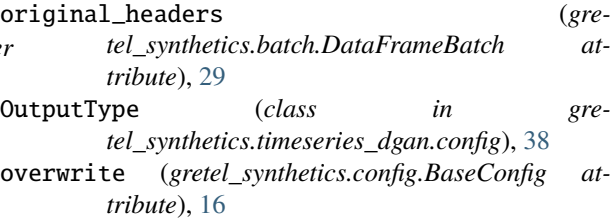

## P

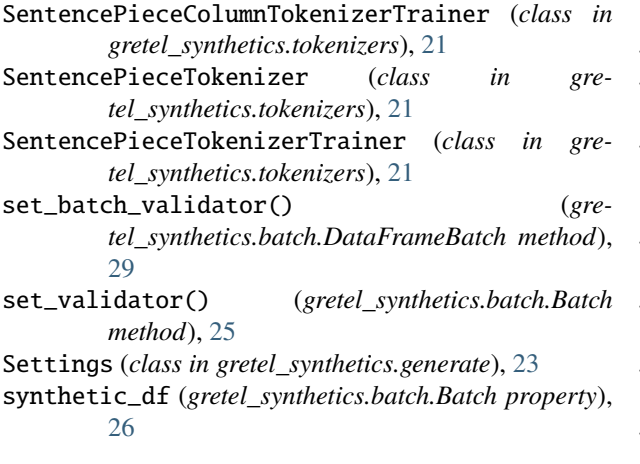

# T

TensorFlowConfig (*class in gretel\_synthetics.config*), [16](#page-19-1) text (*gretel\_synthetics.generate.gen\_text attribute*), [23](#page-26-0) timestamp (*gretel\_synthetics.batch.GenerationProgress attribute*), [30](#page-33-2) to\_dict() (*gretel\_synthetics.timeseries\_dgan.config.DGANConfig method*), [37](#page-40-1) tokenizer\_from\_model\_dir() (*in module gretel\_synthetics.tokenizers*), [21](#page-24-0) TokenizerError, [21](#page-24-0) total\_vocab\_size (*gretel\_synthetics.tokenizers.BaseTokenizer property*), [20](#page-23-1) total\_vocab\_size (*gretel\_synthetics.tokenizers.CharTokenizer property*), [20](#page-23-1) total\_vocab\_size (*gretel\_synthetics.tokenizers.SentencePieceTokenizer property*), [21](#page-24-0) train() (*gretel\_synthetics.tokenizers.BaseTokenizerTrainer method*), [20](#page-23-1) train() (*in module gretel\_synthetics.train*), [22](#page-25-4) train\_all\_batches() (*gretel\_synthetics.batch.DataFrameBatch method*), [29](#page-32-0) train\_batch() (*gretel\_synthetics.batch.DataFrameBatch method*), [29](#page-32-0) train\_dataframe() (*gretel\_synthetics.timeseries\_dgan.dgan.DGAN method*), [40](#page-43-0) train\_numpy() (*gretel\_synthetics.timeseries\_dgan.dgan.DGAN method*), [40](#page-43-0) train\_rnn() (*in module gretel\_synthetics.train*), [22](#page-25-4) training\_data\_path (*gretel\_synthetics.config.BaseConfig attribute*), [16](#page-19-1) TrainingParams (*class in gretel\_synthetics.train*), [22](#page-25-4)

## V

```
valid (gretel_synthetics.generate.gen_text attribute), 23
validation_check() (in module gre-
        tel_synthetics.timeseries_dgan.dgan), 41
validation_split (gre-
        tel_synthetics.config.BaseConfig attribute),
        16
validator (gretel_synthetics.batch.RecordFactory at-
        tribute), 31
values_as_list() (gretel_synthetics.generate.gen_text
        method), 24
vocab_size (gretel_synthetics.tokenizers.BaseTokenizerTrainer
        attribute), 20
vocab_size (gretel_synthetics.tokenizers.SentencePieceTokenizerTrainer
        attribute), 21
```
VocabSizeTooSmall, [21](#page-24-0)